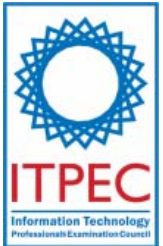

# **April, 2007**

# **Fundamental IT Engineer Examination (Afternoon)**

# **Questions must be answered in accordance with the following:**

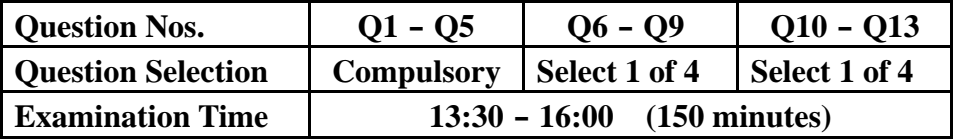

## **Instructions:**

- 1. Use a pencil. If you need to change an answer, erase your previous answer completely and neatly. Wipe away any eraser debris.
- 2. Mark your examinee information and test answers in accordance with the instructions below. Your test will not be graded if you do not mark properly. Do not mark or write on the answer sheet outside of the prescribed places.

# (1) **Examinee Number**

Write your examinee number in the space provided, and mark the appropriate space below each digit.

(2) **Date of Birth**

Write your date of birth (in numbers) exactly as it is printed on your examination admission card, and mark the appropriate space below each digit.

## (3) **Question Selection**(**Q6**-**Q9** and **Q10**-**Q13**)

Mark the **S** of the question you select to answer in the "Selection Column" on **your answer sheet.** 

## (4) **Answers**

Mark your answers as shown in the following sample question.

[Sample Question]

In which month is the next Fundamental IT Engineer Examination conducted? Answer group:

a) September b) October c) November d) December

Since the correct answer is "b)" (October), mark your answer sheet as follows:

#### [Sample Reply]

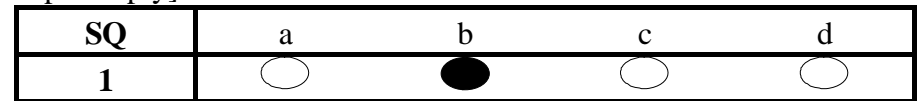

3. "Assembly Language specifications" are provided as a reference at the end of this booklet.

> **Do not open the exam booklet until instructed to do so. Inquiries about the exam questions will not be answered.**

Company names and product names appearing in the test questions are trademarks or registered trademarks of their respective companies. Note that the  $@$  and  $^{\text{\tiny{\textsf{TM}}} }$  symbols are not used within.

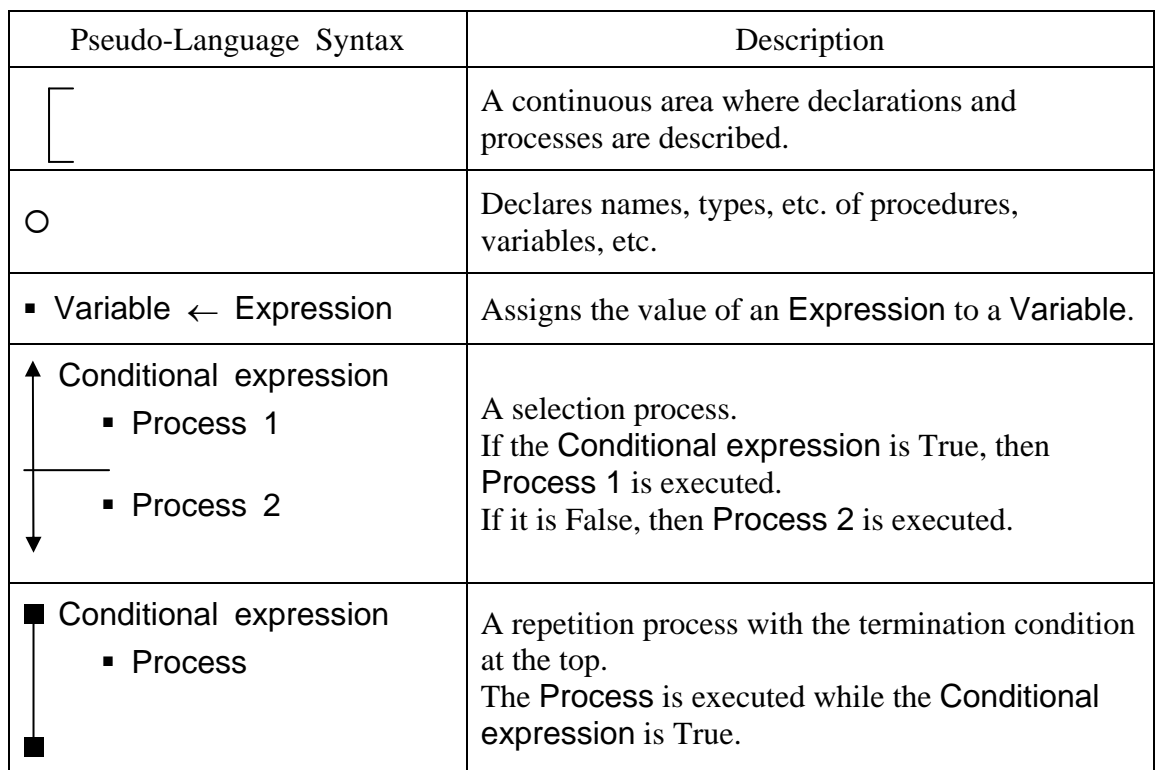

# **[Explanation of the Pseudo-Code Description Format]**

# **[Operator]**

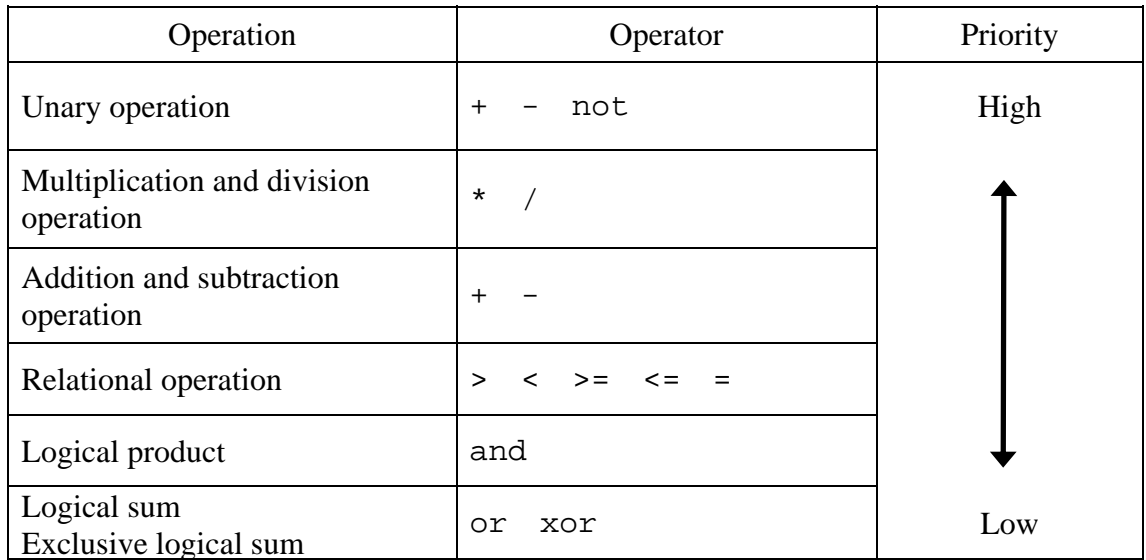

# **[Logic type constant]**

true false

# **Questions 1 through 5 are all compulsory. Answer every question.**

**Q1.** Read the following description of lists, and then answer Subquestions 1, 2 and 3.

The structure of the lists is as shown in Figure 1.

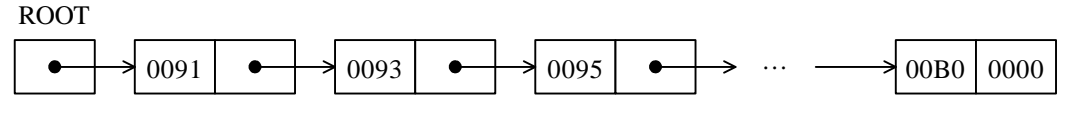

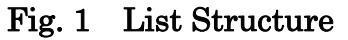

- 1) ROOT means the start of the list.
- 2) Elements of the list consist of two consecutive words. The first word stores the value, and the second word stores a pointer to the next element.
- 3) Each element of the list is linked to the next in ascending order of the value, and all values are unique. In the second word of the last element, 0000 is stored as a pointer.
- 4) A list with the structure shown in Fig. 1 is stored at addresses 00FF to 0117 in the main memory as shown in Figure 2. Address 00FF is ROOT.
- 5) One word consists of 16 bits, and addresses are assigned in word units.

| Address Contents |      | <b>Address Contents</b> |      | <b>Address Contents</b> |                  | <b>Address Contents</b> |      |
|------------------|------|-------------------------|------|-------------------------|------------------|-------------------------|------|
| ŧ                |      | 0106                    | 00A0 | 010E                    | 00B <sub>0</sub> | 0116                    | 0099 |
| 00FF             | 0100 | 0107                    | 010C | 010F                    | 0000             | 0117                    | 0110 |
| 0100             | 0091 | 0108                    | 00A9 | 0110                    | 009B             | 0118                    | 00A7 |
| 0101             | 010A | 0109                    | 0112 | 0111                    | 0102             | 0119                    | 0000 |
| 0102             | 009F | 010A                    | 0093 | 0112                    | 00AB             | 011A                    | 009C |
| 0103             | 0106 | 010B                    | 0104 | 0113                    | 010E             | 011B                    | 011C |
| 0104             | 0095 | 010C                    |      | 0114                    | 00A2             | 011C                    | 00A5 |
| 0105             | 0116 | 010D                    | 0114 | 0115                    | 0108             | 011D                    | 0118 |

Fig. 2 State of the Main Memory

From the answer group below, select the correct answer for the contents of address 010C.

Answer group:

a) 0099 b) 00A1 c) 00A3 d) 00A4 e) 00A5

## **Subquestion 2**

From the answer group below, select the correct answers to be inserted into the blanks in the following description.

In order to delete the elements at addresses 0110 and 0111, the contents of address  $\overline{A}$  . The need to be changed to  $\overline{B}$ 

Answer group:

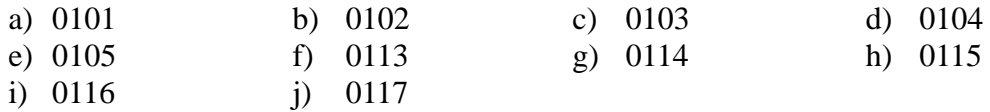

### **Subquestion 3**

From the answer group below, select the correct answers to be inserted into the blanks I in the following description.

In order to merge the sublist consisting of the three elements stored at addresses 0118 through 011D and the original list (before deleting the elements in Subquestion 2), the contents of address  $\begin{bmatrix} C \\ \end{bmatrix}$  need to be changed to 011A, the contents of address  $\overline{D}$  to 0102, the contents of address  $\overline{E}$  to 011C, and the contents of address F to 0108 respectively.

Answer group:

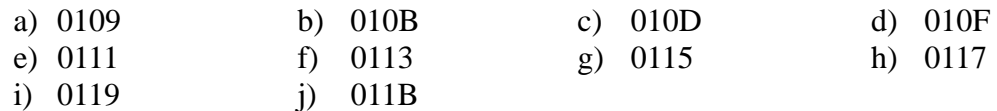

**Q2.** Read the following description of a relational database, and then answer Subquestions 1, 2 and 3.

A certain database consists of the following employee and department table. An employee works for a department and may or may not have a manager.

```
emp (employee) table
```
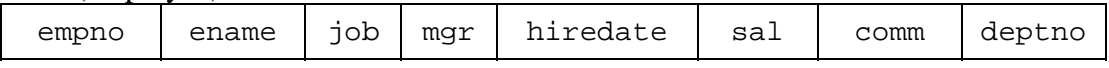

dept (department) table  $deptho$   $dname$   $loc$ 

# **Subquestion 1**

A display of the highest earner of each job is required, wherein the employees of each job category would be compared to the highest salary within the category.

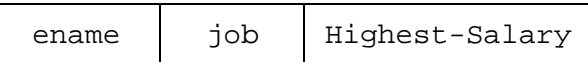

From the answer group below, select the correct answers to be inserted into the blanks in the following SQL statement.

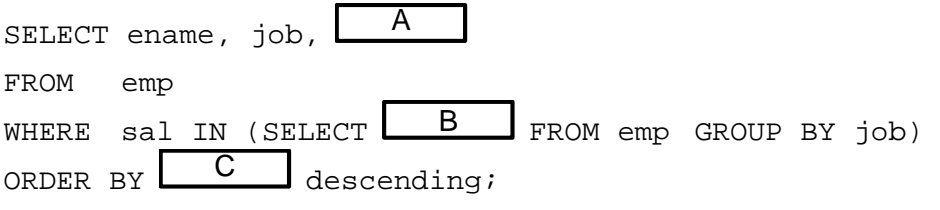

Answer group:

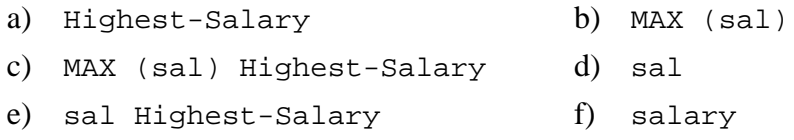

# **Subquestion 2**

Provided that the empno is also used to denote mgr for another employee, what would be the appropriate select statement to determine the number of distinct managers without listing them.

No of managers

#### Answer group:

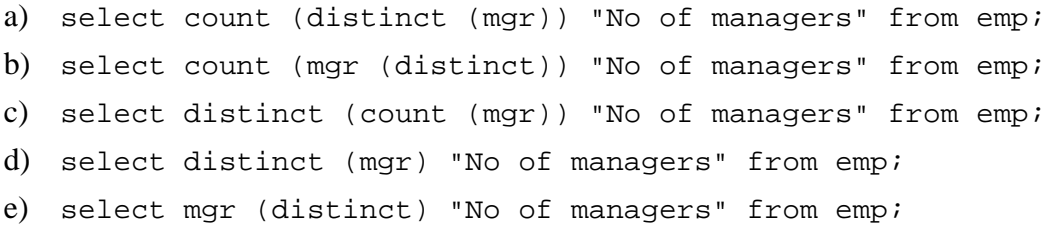

#### **Subquestion 3**

There is another table called salgrade, which has the salary grading and the lowest and highest salary within the grade.

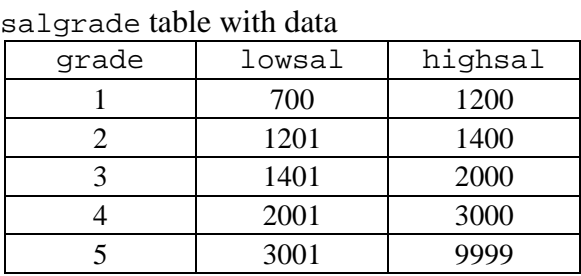

A listing of employees including employee name, job, salary and salary grade is done to determine all employees in grade 2.

From the answer group below, select the correct answers to be inserted into the blanks in the following SQL statement.

select e.ename, e.job, e.sal, s.grade  $f$ rom  $\Box$ D where  $\begin{array}{|c|c|c|c|}\n\hline\n&\text{and } s.\text{grade} = 2 \end{array}$ 

#### Answer group for D:

- a) e.emp, s.grade b) e.emp, s.salgrade
- c) emp e, grade s d) emp e, salgrade s
- e) emp, grade f) emp, salgrade
- 

#### Answer group for E:

- a) e.sal <= s.highsal b)  $e.sal \leq s.lowsal$
- c)  $e$ .sal  $>=$  s.highsal
- d) e.sal >= s.lowsal
- e) e.sal between s.lowsal and s.highsal
- f) e.sal between s.lowsal or s.highsal

**Q3.** Read the following description of DNS (Domain Name System), and then answer the Subquestions 1 and 2.

In a certain enterprise, each computer in the in-house network is controlled by using a domain name. The configuration of the network in this enterprise is shown below.

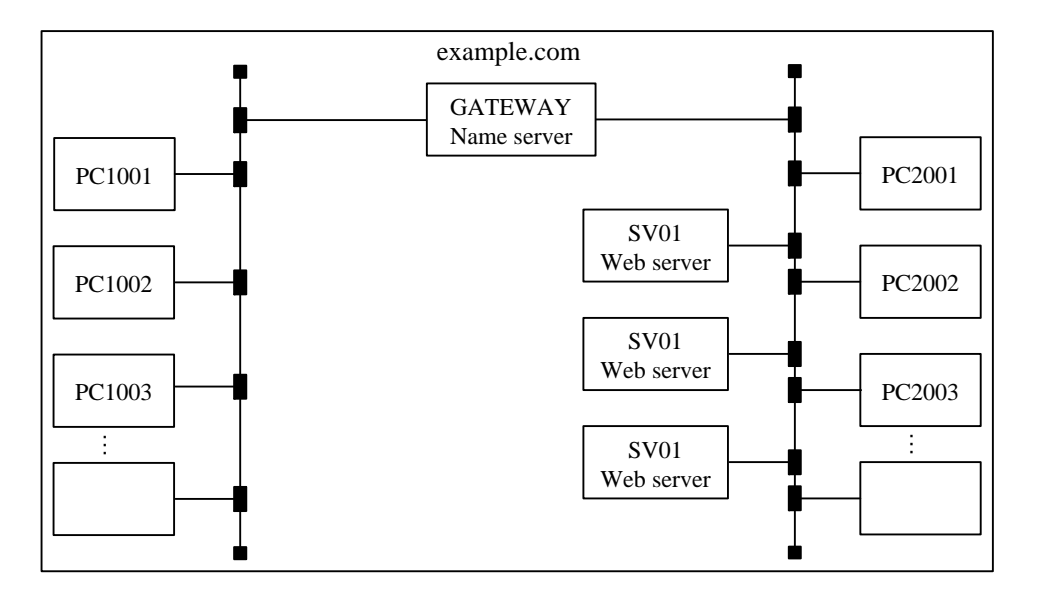

Correspondence between the domain name and the IP address of each computer is as shown in the table below.

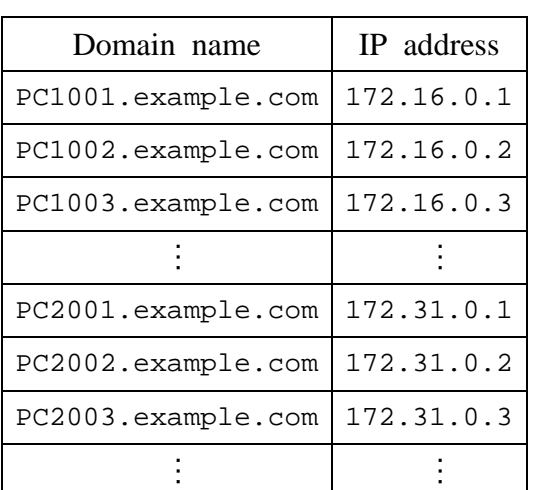

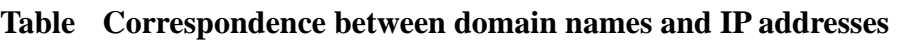

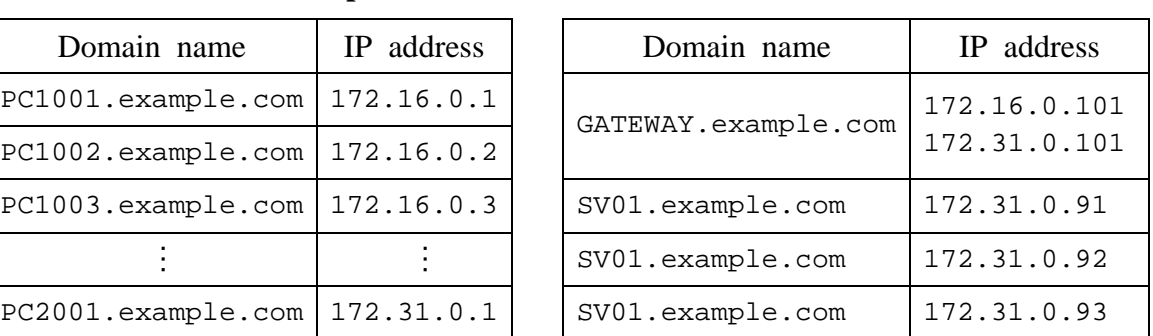

From the answer group below, select the correct answers to be inserted into the blanks I in the following description.

A name server has a definition file for searching for IP addresses from domain names. In this file, a name server is defined as follows:

 $\leq$ Domain name to be defined  $>$ . IN NS  $\leq$ Domain name of name server $>$ .

Moreover, correspondence between a domain name and an IP address is defined as follows:

<Domain name>. IN A <IP address>

In the case where GATEWAY.example.com is a name server, some of the statements in the definition file that this name server has are shown below.

```
example.com. IN NS \overline{A} .example.com.
localhost.example.com. IN A 127.0.0.1 
PC1001.example.com. IN A 172.16.0.1 
PC1002.example.com. IN A 172.16.0.2 
PC1003.example.com. IN A 172.16.0.3 
        \colonGATEWAY.example.com. IN A 172.16.0.101 
GATEWAY. example.com. IN A <math>\boxed{B}PC2001.example.com. IN A 172.31.0.1 
PC2002.example.com. IN A 172.31.0.2 
PC2003.example.com. IN A 172.31.0.3 
        …GATEWAY-1.example.com. IN A 172.16.0.101 
GATEWAY-2.example.com. IN A 172.31.0.101 
SV01.example.com. IN A 172.31.0.91 
SV01.example.com. IN A 172.31.0.92 
SV01.example.com. IN A 172.31.0.93
```
Answer group:

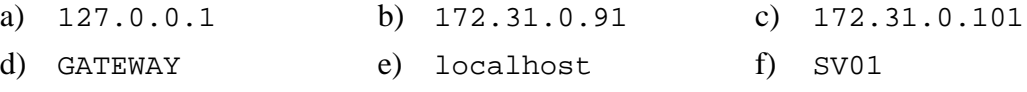

From the answer group below, select the correct answers to be inserted into the blanks  $\mathbf \mathbf{I}$  in the following description.

In a DNS, a client which queries with a name server is called a resolver.

If IP addresses belonging to different subnetworks are defined for the same domain name, then the name server returns, on a priority basis, the IP addresses that belong to the same subnetwork to which the resolver belongs. This mechanism is applied in the case of the definition of  $\begin{bmatrix} C \end{bmatrix}$  example.com.

On the other hand, if different IP addresses belonging to the same subnetwork are defined for the same domain name, then the name server returns those IP addresses cyclically in the order of definition. This mechanism is called round robin, and is used to distribute accesses to the server. This mechanism is applied in the case of the definition of D .example.com.

Answer group:

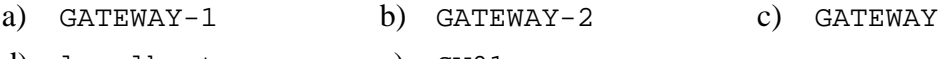

d) localhost e) SV01

**Q4.** Read the following description of a program and the program itself, and then answer Subquestions 1, 2 and 3.

# **[Program Description]**

This is a subprogram called TowerHanoiGame that move sequence of n disks in peg FROM to peg TO with the same rule.

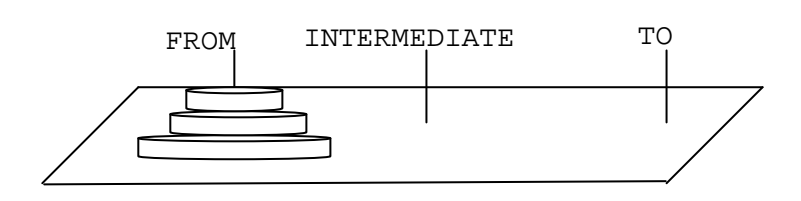

1) Procedures are as follows:

The Towers of Hanoi game is an example of problem whose solution demands recursion. The game consists of a board with three vertical pegs labeled FROM, INTERMEDIATE, and TO, and sequence of n disks with holes in their centers. The radius of the disks are in an arithmetic progression (e.g., 5cm, 6cm, 7cm…) and are mounted on the peg FROM. The rule is that no disk may be above a smaller disk on the same peg. The objective of the game is to move all the disks from peg FROM to peg TO, one disk at a time, without violating the rule.

The general solution to the Tower of Hanoi game is naturally recursive:

Part 1: move the smaller n-1 disks from peg FROM to peg INTERMEDIATE

Part 2: move the remaining disk from peg FROM to peg TO

Part 3: move the smaller n-1 disks from peg INTERMEDIATE to peg TO

The first and third steps are recursive: apply the complete solution to n-1 disks. In the case  $n = 1$ , move this disk from peg FROM to peg TO.

2) Argument specification for the subprograms are given in the following tables.

| Variable name | Input/<br>Output | Meaning                                                                                 |
|---------------|------------------|-----------------------------------------------------------------------------------------|
| N             | Input            | Number of disks                                                                         |
| FROM          | Input            | The name of peg where $N$ disks are mounted<br>before running this subprogram           |
| INTERMEDIATE  | Input            | The name of peg where disks could be moved<br>to or from during running this subprogram |
| <b>TO</b>     | Input            | The name of peg where $N$ disks are finally<br>mounted after running this subprogram    |

**Table 1** TowerHanoiGame **arguments** 

**Table 2** Println **argument** 

| Variable | Input/<br>Output | Meaning                                                  |
|----------|------------------|----------------------------------------------------------|
| Str      | Input            | Character string displayed in the screen in one<br>line. |

# **[Program]**

```
 o Program name: TowerHanoiGame (n, FROM, INTERMEDIATE, TO)
n = 1 
  Println("Move the top disk from peg " + FROM + " to peg " + TO) 
  \blacksquare\blacksquare B
  \begin{array}{ccc} \text{I} & \text{I} & \text{I} & \text{I} \end{array}
```
#### **Subquestion 1**

From the answer group below, select the correct answers to be inserted into the blanks in the above program.

Answer group:

```
a) TowerHanoiGame (1, FROM, INTERMEDIATE, TO)
b) TowerHanoiGame (1, FROM, TO, INTERMEDIATE)
c) TowerHanoiGame (n-1, FROM, INTERMEDIATE, TO)
d) TowerHanoiGame (n-1, FROM, TO, INTERMEDIATE)
e) TowerHanoiGame (n-1, INTERMEDIATE, FROM, TO)
f) TowerHanoiGame (n-1, INTERMEDIATE, TO, FROM)
g) TowerHanoiGame (n-1, TO, INTERMEDIATE, FROM)
h) TowerHanoiGame (n-1, TO, FROM, INTERMEDIATE)
```
From the answer group below, select the correct answers to be inserted into the blanks D through I .

Note: Answers could be the same.

The solution for 3 disks is produced by the call

TowerHanoiGame (3, "FROM ", "INTERMEDIATE ", "TO");

The output is as below:

Move the top disk from peg FROM to peg TO

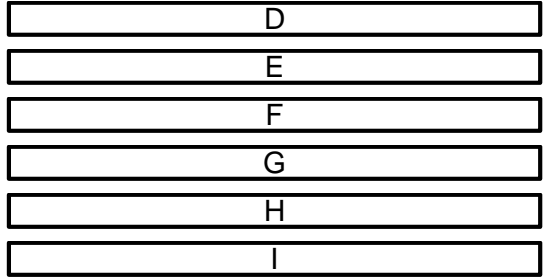

Answer group:

- a) Move the top disk from peg FROM to peg INTERMEDIATE
- b) Move the top disk from peg FROM to peg TO
- c) Move the top disk from peg INTERMEDIATE to peg FROM
- d) Move the top disk from peg INTERMEDIATE to peg TO
- e) Move the top disk from peg TO to peg FROM
- f) Move the top disk from peg TO to peg INTERMEDIATE

#### **Subquestion 3**

From the answer group below, select the correct answers to be inserted into the blanks  $J$  through  $L$ 

The Towers of Hanoi game moves the disks 7 times for 3 disks (n=3). This program moves the disks  $\Box$  times for 4 disks,  $\Box$  K times for 5 disks, and  $\boxed{\phantom{a}}$   $\boxed{\phantom{a}}$  times for n disks.

Answer group:

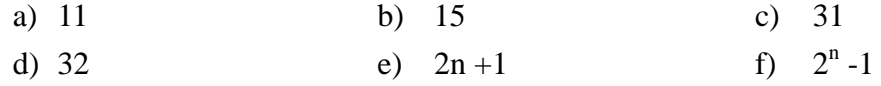

**Q5.** Read the following description of a program design, and then answer Subquestion.

# **[Program Description]**

One program is developed to classify the students into two classes X and Y at a training center. Class X contains the more competent students and Class Y contains less competent students who didn't pass the tests that organized in the center. The center has the appropriate training plans for each class to get best result.

- 1) There are 80 students registered for the training.
- 2) Each test consists of 80 questions. The questions are classified by the topics. The number of questions and minimum number of correct answers (pass criteria) in each topic for each test is shown in the Table1.

|                |           |           | Column                                    |
|----------------|-----------|-----------|-------------------------------------------|
|                |           | Minimum   |                                           |
| Row            | Number of | number of | Topic's comment                           |
|                | questions | correct   |                                           |
|                |           | answers   |                                           |
|                |           |           | Topic 1: Computer Science fundamentals    |
|                | 40        | 32        | Topic 2: Computer system                  |
| $\overline{2}$ | 10        | 6         | Topic 3: System development and operation |
| 3              | 6         |           | Topic 4: Network Technology               |
| $\overline{4}$ |           |           | Topic 5: Database Technology              |
|                |           |           | Topic 6: Security and Standardization     |
| 6              |           |           | Topic 7: Computerization and management   |

**Table1** Topic Table (Number of questions for each topic and pass test criteria)

3) 80 questions are ordered by the topics as shown below:

Questions 1 to 6 belong to Topic 1 Questions 7 to 46 belong to Topic 2 Questions 47 to 56 belong to Topic 3 Questions 57 to 62 belong to Topic 4 Questions 63 to 68 belong to Topic 5 Questions 69 to 74 belong to Topic 6 Questions 75 to 80 belong to Topic 7

4) StudentID and test results of 80 questions (1: correct, 0: incorrect) for all 80 students are stored in the **Master\_Table** as shown in the Table 2.

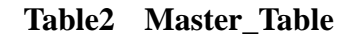

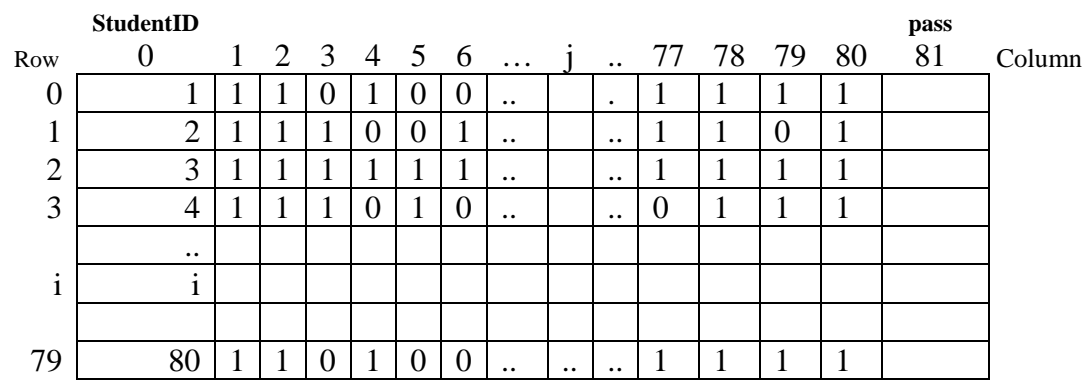

- 5) An element **Master\_Table [i,j]**, where  $(0 \le i \le 79, 1 \le j \le 80)$ , corresponds to student "i" and the answer "j".
- 6) For clarity, an example is given by extraction of the last row from the Table2. After a test, the test answers made by the student whose StudentID is 80 are looked like this:

**StudentID**  0 1 2 3 4 5 6 … j … 77 78 79 80 **pass**  81 Row 79 80 1 1 0 1 0 0 … … 1 1 1 1 Question 1, 2, 4, … : correct answer Question 3, 5, 6, … : incorrect answer

- 7) After the test, the students that pass the test (is selected by the criteria, described in the Table1) are marked with pass = 1 in column **pass**, that means "correct answers" / "number of questions in the Topic" is greater than or equal to 4/6, 32/40, 6/10, 4/6, 4/6, 4/6, 4/6, corresponding to Topic 1 to Topic 7, respectively.
- 8) After the test, all the records of the passed students are copied to a table **class\_X**, and rest of the records are copied to a table **class\_Y**. This is done by the subroutine **copy()**.

# [Flowchart]

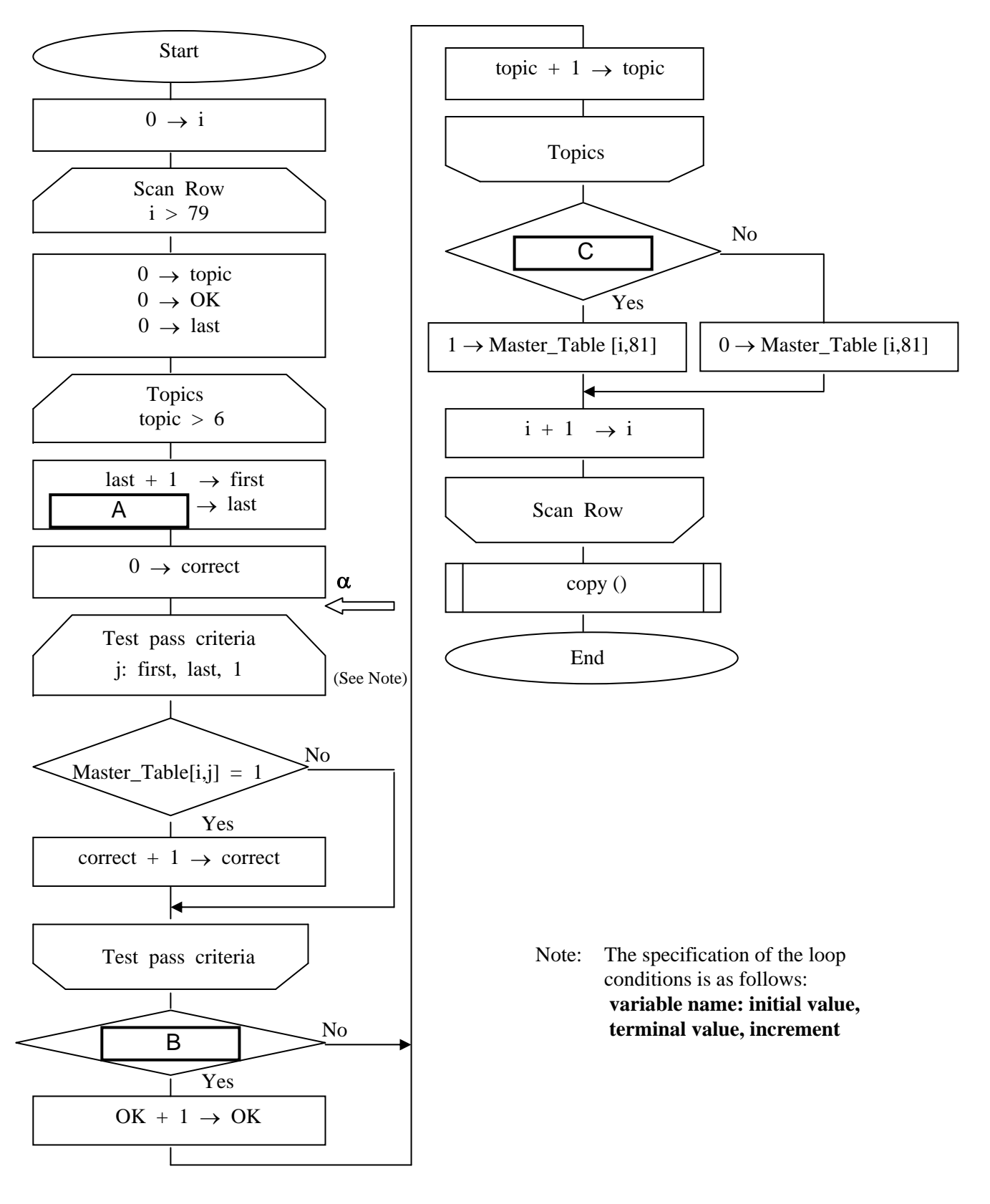

From the answer groups below, select the correct answers to be inserted into the blanks A through C in the above flowchart.

And select the correct answer to be inserted into the blank  $\Box$   $\Box$  in the following description.

After execution of the process indicated by the arrow  $\alpha$ , when the variable **Topic** = 2, the correct combination of values for the variables **first** and **last** are D .

```
Answer group for A:
```
- 
- 
- a) first + Topic\_Table[topic, 0] b) first + Topic\_Table [topic,  $0$ ] + 1
- c) last + Topic\_Table [topic, 0] d) last + Topic\_Table [topic,  $0$ ] + 1

#### Answer group for B:

- a) correct  $> 0$  b) correct = 1
- c) correct  $\leq$  Topic Table [Topic, 1] d) correct = Topic Table [Topic, 1]
- e) correct  $>=$  Topic Table [Topic, 1]

Answer group for C:

- a) correct  $> 0$  b) correct = 1
- c) correct = 6 d) correct = 7
- e)  $OK > 0$  f)  $OK = 1$
- g)  $OK = 6$  h)  $OK = 7$

Answer group for D:

- 
- c) first = 6, last = 46 d) first = 7, last = 46
- e) first = 47, last = 56 f) first = 57, last = 62
- 
- 
- 
- 
- a) first = 1, last = 6 b) first = 7, last = 45
	-
	-

**Select one** question from **Q6** through **Q9**, mark  $\overline{S}$  in the selection area on the answer sheet, and answer the question. If **two or more questions** are selected, **only the first question** will be graded.

**Q6.** Read the following description of a C program and the program itself, and then answer Subquestion.

# **[Program Description]**

To include a character string parameter in the URL during a request to CGI, the string parameter must be converted according to a predetermined transmission rule, and then transmitted. The program URLEncode is used for the conversion.

- 1) The string parameter to be converted consists of ASCII characters. Assume that no null character (character code 0x00) is included in the string parameter.
- 2) The conversion rule is as follows:
	- (i) Alphanumeric characters  $(0x30 0x39, 0x41 0x5A, 0x61 0x7A)$  and " $@$ "  $(0x40)$ , "\*"  $(0x2A)$ , "-"  $(0x2D)$ , "."  $(0x2E)$ , "\_"  $(0x5F)$  are not converted. (These characters are called non-conversion characters hereinafter).
	- (ii) Characters not included in (i) are converted to 3 characters consisting of "%" followed by 2-digit hexadecimal character code. For instance, the character with the character code 0x5E is converted to "%5E".
- 3) The specification of function URLEncode is as follows:

Format: void URLEncode( unsigned char \*input, unsigned char \*output )

Arguments: input Pointer to the char type array that stores the character string to be converted output Pointer to the char type array that stores the converted

- character string
- 4) Assume that the array pointed by output has adequate space to store the converted character string.
- 5) For example, the result of conversion of the string parameter "Hi!" is as shown in the figure below.

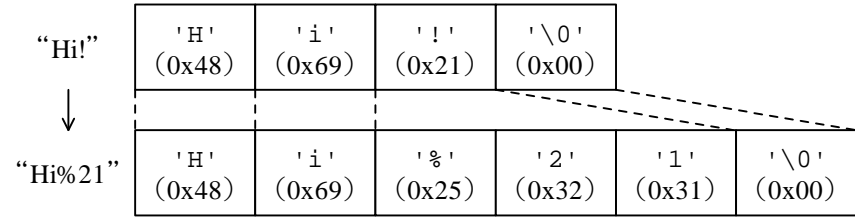

# Fig. Example of conversion of string parameter

6) The following function is available to the program:

Format: int replaceChar(unsigned char c) Argument: c Return value: If character  $\circ$  is a non-conversion character, 0 is returned. Otherwise, 1 is returned.

# **[Program]**

```
int replaceChar( unsigned char ); 
void URLEncode( unsigned char *input, unsigned char *output ) { 
       const unsigned char chars[] = "0123456789ABCDEF"; 
      while( *input != '\0') {
           if ( replaceChar( \begin{array}{|c|c|c|c|c|c|}\n\hline\n\end{array} ) ) {
                 *output++ = ' ' ';
                 *output++ = chars[\begin{bmatrix} B & J \end{bmatrix};
                 *output++ = chars \begin{bmatrix} \begin{bmatrix} C \\ \end{bmatrix} \end{bmatrix};
             } else { 
                 *output++ = *input;
 } 
\begin{array}{ccc} & D & \\ \hline \end{array} } 
      *output = ' \cdot 0';
     }
```
## **Subquestion**

From the answer groups below, select the correct answers to be inserted into the blanks  $\mathbf \mathbf{I}$  in the above program.

Answer group for A and D:

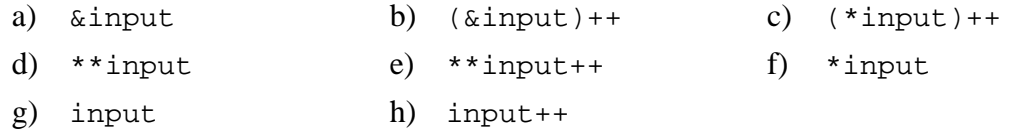

#### Answer group for B and C:

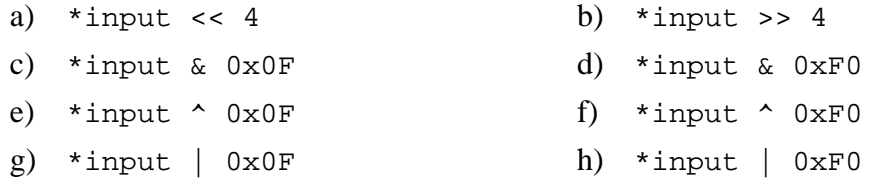

**Q7.** Read the following description of a COBOL program and the program itself, and then answer Subquestions 1 and 2.

# **[Program Description]**

This is a program that opens an input file containing the test results of all students in each grade in a particular institution and obtains the total scores in five subjects. It sorts the results in descending order of the total scores and writes them onto output files so that the overall ranking in each grade can be determined.

1) Input file IN-FILE is a sequential file which has the following record format, and stores the scores of all students in one grade. Here, a perfect score for each subject is 100 points.

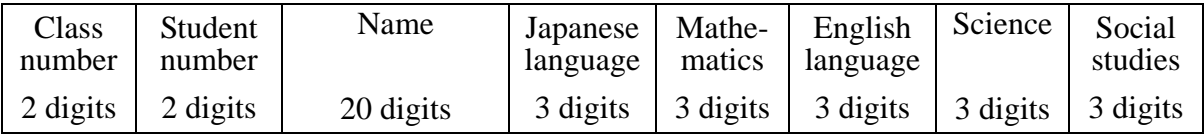

2) Output file OUT-FILE is a sequential file which has the following record format, and stores data in descending order of the total scores.

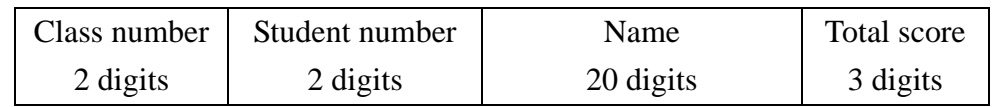

# **[Program]**

```
(Line number) 
    1 
    2 
FILE SECTION. 
    3 
    4 
    5 
    6 
    7 
    8 
    9 
   10 
   11 
   12 
   13 
   14 
   15 
   16 
   17 
   18 
   19
      DATA DIVISION. 
      FD IN-FILE. 
      01 IN-REC PIC X(39).
      FD OUT-FILE. 
      01 OUT-REC PIC X(27).
      SD SORT-FILE. 
      01 SORT-REC. 
          02 CLASS-NO PIC 9(2).
          02 STUDENT-NO PIC 9(2).
           02 STUDENT-NAME PIC X(20). 
          02 TOTAL PIC 9(3).
      WORKING-STORAGE SECTION. 
      01 W-IN-REC. 
           02 STUDENT-ID. 
             03 CLASS-NO PIC 9(2).
             03 STUDENT-NO PIC 9(2).
             03 STUDENT-NAME PIC X(20). 
         02 SCORE PIC 9(3) OCCURS 5.
```
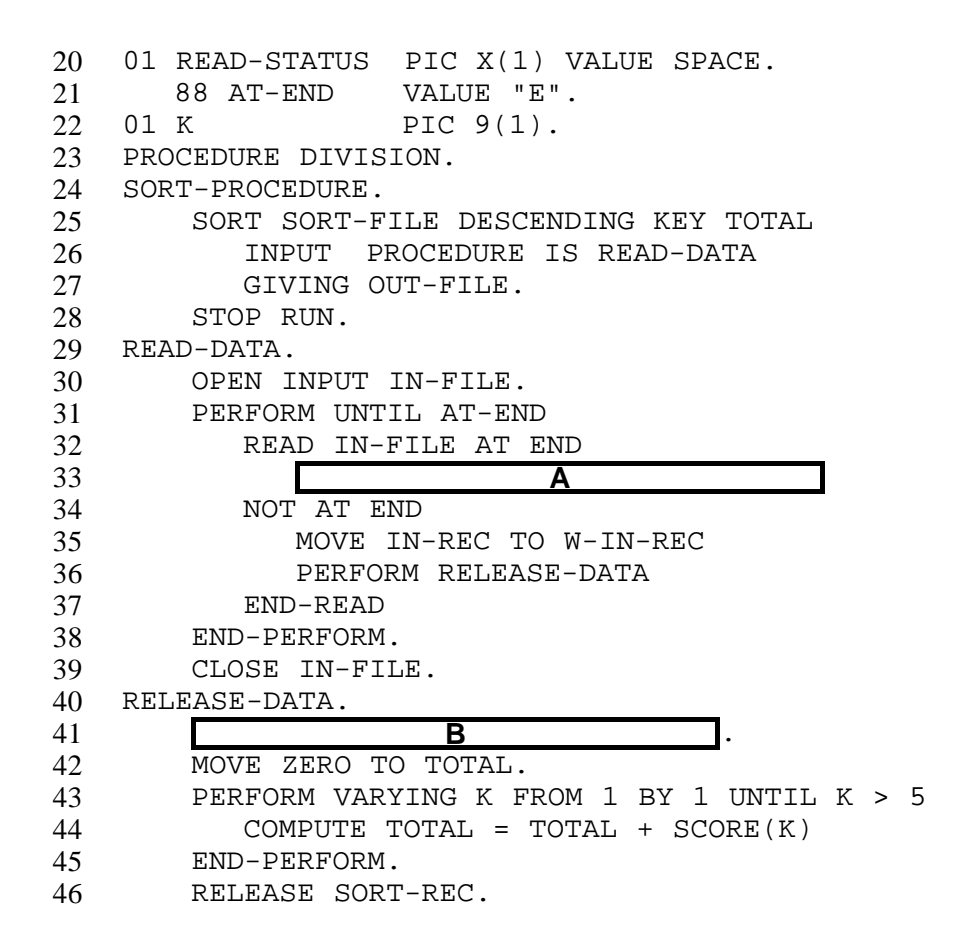

From the answer group below, select the correct answers to be inserted into the blanks  $\overline{\phantom{a}}$  in the above program.

Answer group:

- a) INITIALIZE SORT-REC
- b) MOVE SPACE TO READ-STATUS
- c) MOVE SPACE TO SORT-REC
- d) MOVE STUDENT-ID TO SORT-REC
- e) PERFORM RELEASE-DATA
- f) SET AT-END TO TRUE

The program will be changed in such a way that the numbers of students and grade average points of all subjects will be displayed at the end of the program. From the answer group below, select the correct answers to be inserted into the blanks in the following table showing description of changes in the program. Here, the number of students is assumed to be in the 1 to 9,999 range, and the average

scores are truncated to 2 decimal places.

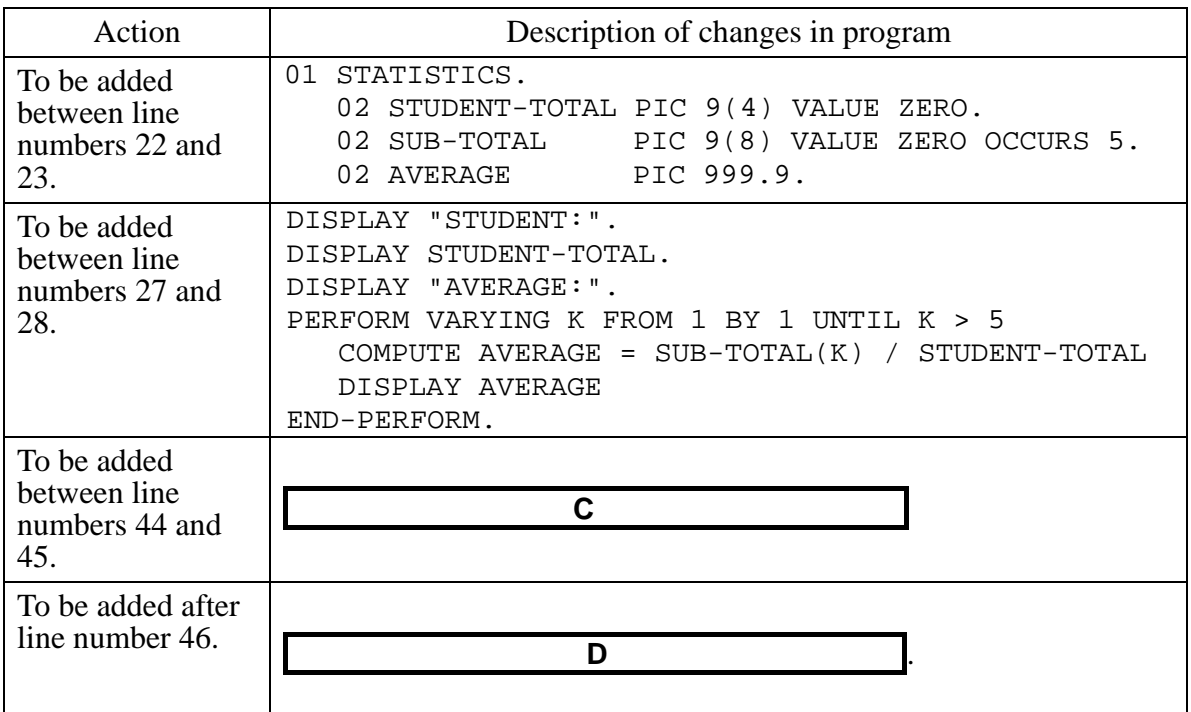

Answer group:

- a) COMPUTE STUDENT-TOTAL = STUDENT-TOTAL + 1
- b) COMPUTE STUDENT-TOTAL = STUDENT-TOTAL + K
- c) COMPUTE SUB-TOTAL(K) = SUB-TOTAL(K) + SCORE(K)
- d) MOVE K TO STUDENT-TOTAL
- e) MOVE SCORE(K) TO SUB-TOTAL(K)
- f) MOVE TOTAL TO SUB-TOTAL(K)

**Q8.** Read the following description of a Java program and the program itself, and then answer Subquestion.

# **[Program Description]**

The program will read in numbers from the user, then search the number in the predefined sorted array.

In the program, a binary search algorithm is used for finding the number.

The binary search begins by comparing the number to the one in the middle of the array. If not matched, it is obvious whether the number would belong before or after that middle number, because the numbers in the array are sorted. The search then continues through the correct half in the same way.

# **[Program]**

```
public class BinarySearch { 
     private long[] a; 
     private int numberOfElements; 
     public BinarySearch(int max) { 
        a = new long(max); numberOfElements = 0; 
} 
public int size() { 
     return numberOfElements; 
} 
public int search(long searchKey) { 
     return BSearch(searchKey, 0, numberOfElements - 1); 
} 
private int BSearch(long searchKey, int lowerBound, int upperBound) { 
     int currentPosition; 
    currentPosition = (lowerBound + upperBound) / 2i if (a[currentPosition] == searchKey) 
         return currentPosition; 
     else if (lowerBound > upperBound) 
         return numberOfElements; 
     else 
     { 
    if \left( A
         return BSearch(searchKey, currentPosition + 1, upperBound); 
     else 
        return BSearch(searchKey, \begin{bmatrix} B & B \end{bmatrix}, currentPosition - 1);
     } 
}
```

```
public void insert(long value) { 
      a[numberOfElements] = value; 
      numberOfElements++; 
} 
public static void main(String[] args) { 
      int maxSize = 100; 
      BinarySearch br = new BinarySearch(maxSize); 
      br.insert(121); 
      br.insert(130); 
      br.insert(150); 
      br.insert(226); 
     br.insert(314); 
      br.insert(369); 
      br.insert(444); 
      br.insert(527); 
      br.insert(695); 
      br.insert(719); 
      br.insert(723); 
      br.insert(808); 
      br.insert(944); 
      br.insert(1017); 
      br.insert(1053); 
      br.insert(1296); 
     int searchKey = Integer.parseInt(arcs[0]);
     if \left( \begin{array}{ccc} \begin{array}{ccc} \begin{array}{ccc} \end{array} & C & \end{array} \end{array} \right) System.out.println("Found " + searchKey); 
      else 
          System.out.println("Can't find " + searchKey); 
      } 
}
```
From the answer groups below, select the correct answers to be inserted into the blanks in the above program.

Answer group for A:

- a) a[currentPosition] < searchKey
- b) a[currentPosition] > searchKey
- c) a[currentPosition] == searchKey
- d) a[currentPosition+1] > searchKey

#### Answer group for B:

- a) lowerBound b) lowerBound + 1
- c) upperBound d) upperBound + 1

# Answer group for C:

- a) br.search(searchKey)!=br.size()
- b) br.search(searchKey)!=br.size()-1
- c) br.search(searchKey)==br.size()
- d) br.search(searchKey)==br.size()-1

**Q9.** Read the following description of an assembler program and the program itself, and then answer Subquestions 1 and 2.

# **[Program 1 Description]**

Program 1 (SFT1) is a subprogram that counts the number of "1" bits contained in one word as shifting a mask to the right, and sets the counted number in GR0.

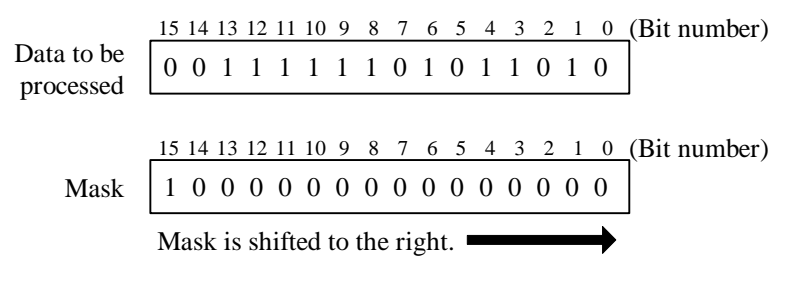

Fig. 1 Method of processing by Program 1

- 1) The main program loads the data to be processed into GR1 and calls the subprogram.
- 2) The 15th through 0th bits in the given data are compared with the mask in sequence. The number of bits whose value is 1 is counted, and the counted number is then set in GR0.
- 3) When control is returned from the subprogram, the contents of general-purpose registers GR1 through GR7 are restored to the original values.

# **[Program 1]**

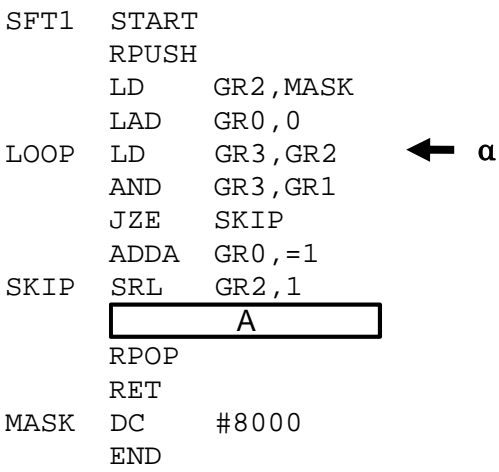

# **[Program 2 Description]**

Program 2 (SFT2) is a subprogram that counts the number of bits whose value is 1 by always comparing the lowest-order bit with the mask as the given data is shifted to the right so that the number of instruction executions can be smaller than in Program 1, and sets the counted number in GR0.

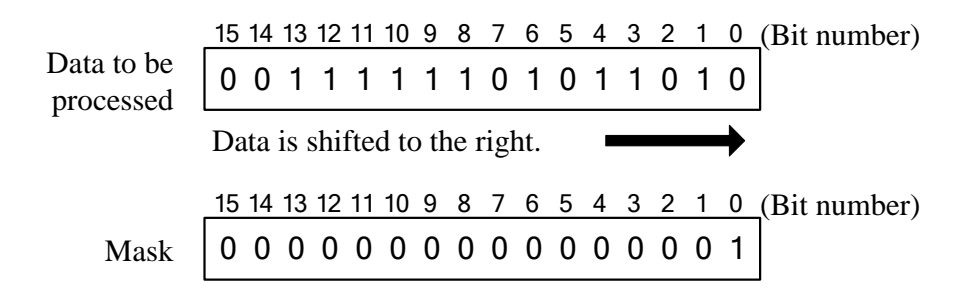

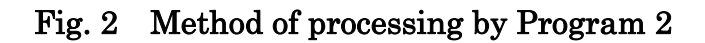

# **[Program 2]**

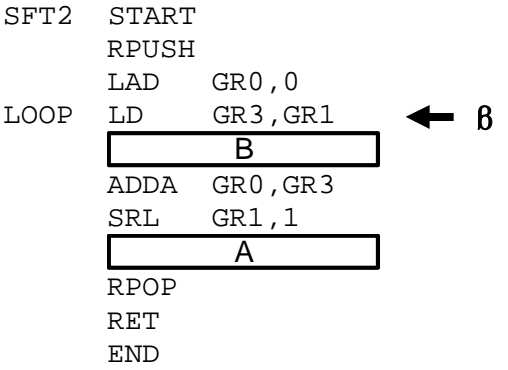

## **Subquestion 1**

From the answer groups below, select the correct answers to be inserted into the blanks I in Programs 1 and 2.

## Answer group for A:

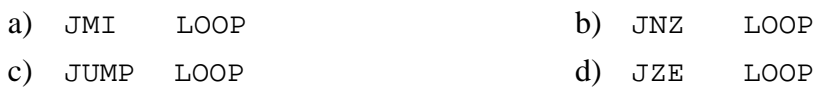

Answer group for B:

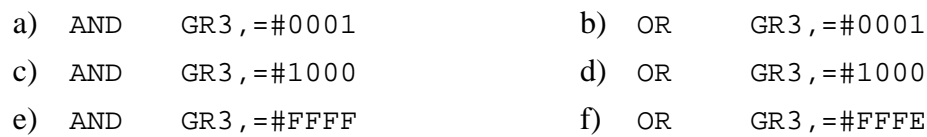

### **Subquestion 2**

From the answer group below, select the correct answers to be inserted into the blanks  $\overline{\phantom{a}}$  in the following description.

If the main program loads #0555 into GR1 and calls Programs 1 and 2, then the number of executions of instruction  $\beta$  in Program 2 is smaller by  $\boxed{C}$  than the number of executions of instruction  $\alpha$  in Program 1.

The number of executions of instruction  $\alpha$  in Program 1 is equal to the number of executions of instruction  $\beta$  in Program 2 when the bit value of bit number  $\Box$  in the data that the main program loads into GR1 is  $\begin{array}{c} \boxed{\phantom{2}} \quad \boxed{\phantom{2}} \quad \boxed{\phant$ 

Answer group:

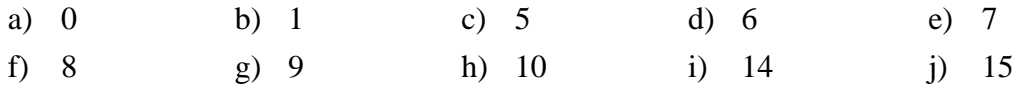

**Select one** question from **Q10** through **Q13**, mark  $\overline{S}$  in the selection area on the answer sheet, and answer the question. If **two or more questions** are selected, **only the first question** will be graded.

**Q10.** Read the following description of a C program and the program itself, and then answer Subquestions 1 and 2.

# **[Program 1 Description]**

This program reads a nonempty source program written in C language from a standard input, removes comments, and then outputs it to a standard output.

- 1) Description on the notation of source programs
	- (i) "Comments" handled by this program are character strings that start with "/ $\star$ " and end with "\*/", excluding those included in character constants, character string literals, and comments.
	- (ii) The type of usable characters is as follows.

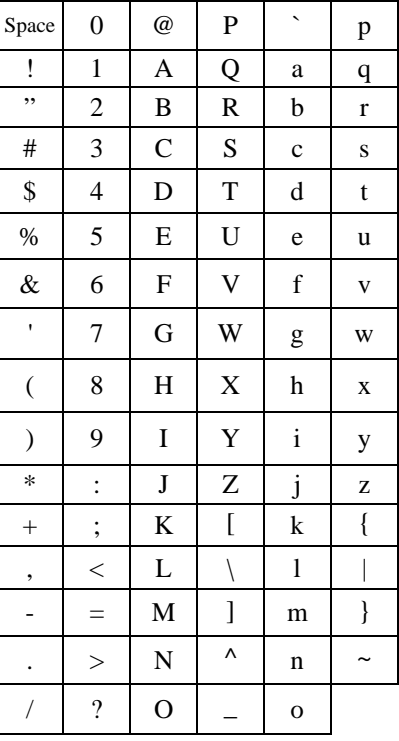

(iii) Description as shown below is not used.

- Nested comments
- Example  $/*$  aaaaa  $/*$  bbbbbb  $*/$  ccccc  $*/$ • Three consecutive graphic characters
- ??= ??( ??/ ??' ??< ??> ??) ??! ??-
- (iv) There are no grammatical errors.
- 2) Program 1 removes comments in accordance with the following procedure. Since the program simply processes the analyses of character constants, character string literals and comments, they may not be recognized correctly depending on the coding in source programs, resulting in a malfunction.
	- (i) When detecting a single quote or double quote, the program interprets it as the beginning of a character constant or character string literal, and then uses function quote to read and output the character string as it is until the program detects the corresponding single quote or double quote.
	- (ii) When detecting "/\*", the program interprets it as the beginning of a comment and skips characters before the first appearance of "\*/".
- 3) An execution example of the comment removal by Program 1 is shown below.

```
Input source program
```

```
/* This program uses fgets to display 
 * a line from a file on the screen. */ 
#include <stdio.h> 
int main( void ) 
\left\{ \right.FILE *stream; /* file pointer */
   char line[100]; /* input stream */ 
   if( (stream = fopen( "crt_fgets.txt", "r" )) != NULL ) 
   { 
     if( fgets( line, 100, stream ) =  NULL)
        printf( "fgets error\n" ); /* error message */ 
      else 
        printf( "%s", line); 
     fclose( stream ); 
   } 
}
```
Output results after the removal of comments

```
#include <stdio.h> 
int main( void ) 
{ 
   FILE *stream; 
   char line[100]; 
  if( (stream = fopen( "crt_fgets.txt", "r" )) != NULL )
  \{if( fgets( line, 100, stream ) == NULL)
        printf( "fgets error\n" ); 
     else 
        printf( "%s", line); 
     fclose( stream ); 
   } 
}
```
# Fig. Execution Example of the Comment Removal

# **[Program 1]**

```
#include <stdio.h> 
void quote( char ); 
main() 
\left\{ \right. int c1, c2; 
   while ( (cl = getchar( ) ) != EOF ) {
        /* detection of single quote */ 
       if ( c1 == '\') quote( '\');
        /* detection of double quote */ 
       else if ( c1 == '\" ) quote( '\lceil \cdot \rceil );
        /* detection of slash */ 
       else if ( c1 == ' /' ) {
          c2 = getchar() /* when the next character is an asterisk */ 
          if ( c2 == '*' ) {
               /* removal of comment character string */ 
              while (1) {
                 while ( (cl = getchar( ) ) ! = ' *' ) ;c2 = \text{qetchar}(i)if (c2 == '/' ) break;
 } 
 } 
          /* other cases */ else { 
               putchar(c1); 
               putchar(c2); 
 } 
        } 
       else putchar(c1); /* one character read is outputted as it is */
    } 
} 
void quote( char c ) 
{ /* extraction of character constant and character string literal */ 
    char cc; 
    putchar(c); 
   while ( (cc = qetchar()) != c ) putchar(cc);
    putchar(cc); 
}
```
From the answer group below, select the coding that causes wrong operation when it is entered into program 1.

Answer group:

```
a) /* "aaaaaaa" */b) /* aaa 'a' */
c) if ( c == ' \') {
d) printf( " \' " ); 
e) printf( "aaa /* comment */ \n\times );
```
# **[Program 2 Description]**

To solve the problem pointed out in 2) of **[Program 1 Description]**, Program 2 is then written as follows.

- 1) The process to be implemented is divided into the three modes: character constant, character string literal, and comment.
- 2) An appearance of a single quote switches the "character constant mode" between ON and OFF. However, this does not apply to a piece of coding which is an expanded representation using a "\", to a piece of coding within a character string literal, or to a piece of coding within a comment.
- 3) An appearance of double quotes switches the "character string literal mode" between ON and OFF. However, this does not apply to a piece of coding which is an expanded representation using a "\", to a piece of coding within a character constant, or to a piece of coding within a comment.
- 4) An appearance of "/\*" and "\*/" switches the "comment mode" between ON and OFF. However, this does not apply to a piece of coding within a character constant or to a piece of coding within a character string literal.

# **[Program 2]**

```
#include <stdio.h> 
main() 
{ 
     int c1, c2; 
    int c_mode = 0; /* set comment mode to off \frac{\ast}{\phantom{0}}<br>int quotel = 0; /* set character constant mode to off \phantom{0} */
    int quotel = 0; /* set character constant mode to off
    int quote2 = 0; /* set character string literal mode to off */
    for ( c1 = getchar(); ( c2 = getchar()) != EOF; c1 = c2 ) {
         if ( !c\_{mode} ) { /* when comment mode is off *\gamma^* '\' in character constant or character string literal? \gammaif (\begin{bmatrix} A & A \end{bmatrix} & \& c1 == '\\ \&  \; putchar(c1); 
                  putchar(c2); 
                 c2 = \text{qetchar}(i) continue; 
 } 
              /* single quote which is not inside a character string literal? */ 
             else if ( !quote2 && c1 == '\''\')
\begin{bmatrix} B & \cdot \end{bmatrix};
              /* double quote which is not inside a character constant? */ 
             else if ( !quotel && c1 == '\" )
\begin{bmatrix} C & \cdot \end{bmatrix};
              /* '/' and '*' which is not inside a character constant 
                                                    and character string literal? */ 
             else if (\begin{array}{ccc} 0 & \& 0 \\ 0 & \& 0 \end{array}) = \frac{1}{6} \& 0 = \frac{1}{6} \& 0 = \frac{1}{6}\begin{bmatrix} E \\ E \end{bmatrix};
                 c2 = \text{getchar}(i) continue; 
 } 
              putchar(c1); 
          } 
          else { 
             if ( c1 == '*' && c2 == '/' ) { /* end of comment? */
\begin{bmatrix} E \\ \end{bmatrix};
                 c2 = \text{qetchar}();
 } 
          } 
     } 
     putchar(c1); 
}
```
From the answer groups below, select the correct answers to be inserted into the blanks in Program 2.

#### Answer group for A and D:

- 
- c) (!quote1 || !quote2) d) (!quote1 && !quote2)
- e) (quote1 || quote2) f) (quote1 && quote2)
- a) !quote1 b) !quote2
	-
	-

#### Answer group for B, C and E:

- 
- 
- 
- 
- a)  $c$ \_mode =  $!c$ \_mode  $b)$   $c$ \_mode =  $q$ uote1 &&  $q$ uote2
- c)  $quotel = !quotel$  d)  $quotel = !quotel$
- e)  $quotel = quotel$  f)  $quotel = !quotel$
- g)  $quotez = !quotez$  h)  $quotez = quot$

**Q11.** Read the following description of a COBOL program and the program itself, and then answer Subquestion.

# **[Program Description]**

Five television channels can be received in a certain geographical area. This program reads the view data file that records TV programs viewed by surveyed households in that area on a given day, and the TV program data file that records the TV program data on the same day. It then calculates the average audience rating and prints it. The program rounds down the time in units of one minute. For instance, the time 10:00 is the figure obtained by rounding down the time between 10:00:00 and 10:00:59.

1) The view data file (VIEW-FILE) is a sequential file with the following record format:

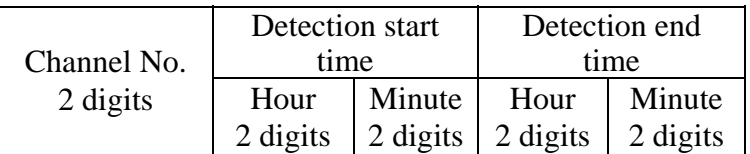

- (i) The view data file stores the audience data for a given day collected from the surveyed 600 sample households.
- (ii) Assume that there is one television set per household.
- (iii) Assume that the channel numbers range from 01 to 05.
- (iv) A record shows the channel viewed by a given household, indicating the "channel no.", the "detection start time" and the "detection end time."
- (v) Audience data is obtained by detecting the channels viewed by surveyed households at 00 second of every minute. For instance, suppose that a certain household viewed TV from 10:00:30 to 10:05:30, during which it changed channels as follows:

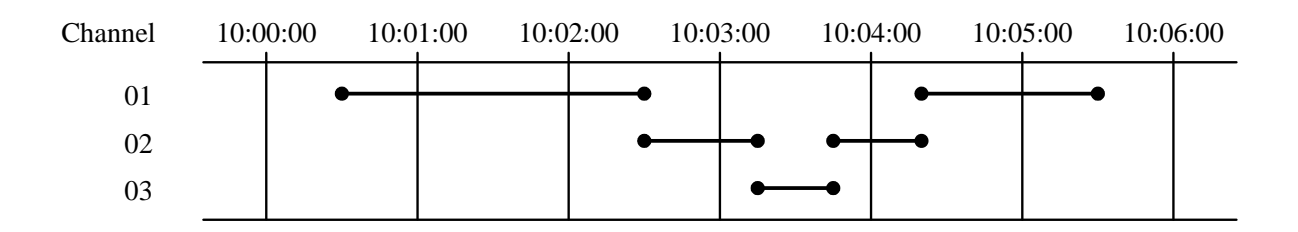

Since channels are detected at 00 second of every minute, the data is recorded in the view file, rounded down in minute units as follows. Channel 03 was viewed but not recorded.

0110011002 0210031004 0110051005

- (vi) The range of the detection start time and the detection end time is from 00:00 to 23:59. No data extends to the second day.
- (vii) The detection start time is equal to or less than the detection end time.
- 2) The program data file (PROGRAM-FILE) is a sequential file with the following record format:

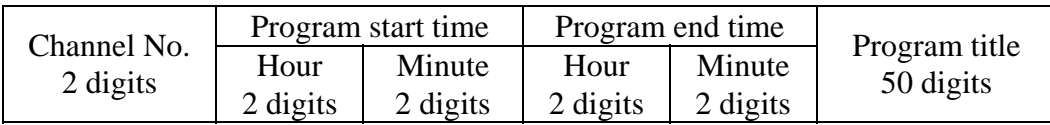

- (i) The program data file stores program data for 5 channels, on the same day as in the view data file.
- (ii) The range of the program start time and the program end time is from 00:00 to 23:59. No data extends to the second day.
- (iii) The program start time is equal to or less than the program end time.
- (iv) A record shows that a program is broadcast from the "program start time" to the "program end time."
- 3) The program executes as follows:
	- (i) The view count table (VIEW-COUNT-TABLE) is a two-dimensional table consisting of 5 (channels)  $\times$  1,440 (minutes). It summarizes the number of households by channel viewed in minute units and enters the data in each category of the table.
	- (ii) The average audience rating of a TV program is obtained using the following equation:

Average audience rating of program (%)

- $=$  (Sum of the time during which each household viewed that program)
- / (Number of sample households  $\times$  broadcast time of the program)  $\times$  100

(iii) The channel, program start time, program end time, average audience rating (in percent, to the first decimal place), and the program name are printed in the order in which programs were read from the program data file, in the following format:

channel from - to 2320 - 2359 0430 - 0439  $\mathbb{R}^n$  $\frac{1}{2}$ rating(%) program-title Sports News Good Morning … 8.3 1.7  $\therefore$  02 04  $\therefore$ 

# **[Program]**

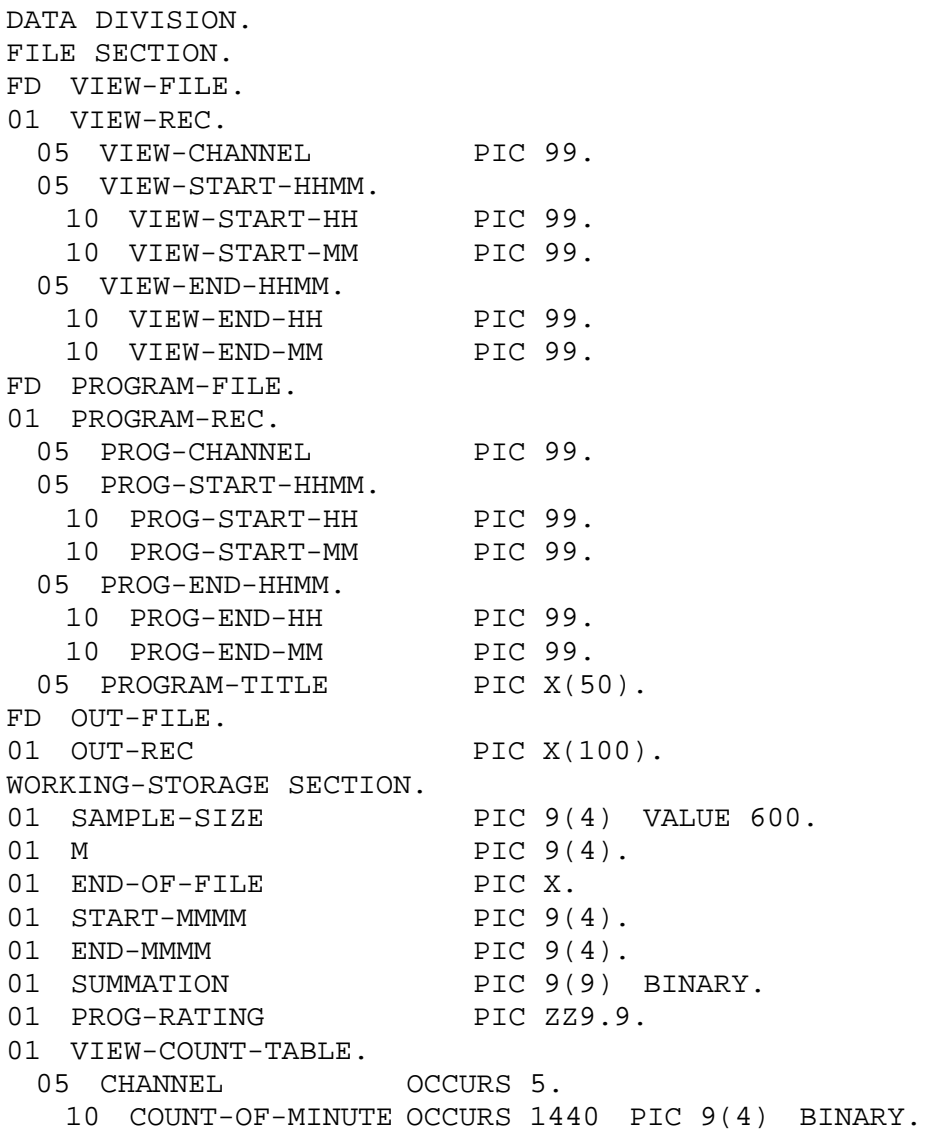

```
01 O-DATA. 
 05 FILLER PIC X(3) VALUE SPACE.
 05 O-PROG-CHANNEL PIC 99.
 05 FILLER PIC X(3) VALUE SPACE.
  05 O-PROG-START-HHMM. 
    10 O-PROG-START-HH PIC 99. 
    10 O-PROG-START-MM PIC 99. 
 05 FILLER PIC X(3) VALUE " - ".
  05 O-PROG-END-HHMM. 
   10 O-PROG-END-HH PIC 99.
    10 O-PROG-END-MM PIC 99. 
 05 FILLER PIC X(2) VALUE SPACE.
 05 O-PROG-RATING PIC ZZ9.9.
 05 FILLER PIC X(6) VALUE SPACE.<br>05 O-PROGRAM-TITLE PIC X(50).
 05 O-PROGRAM-TITLE
01 TITLE-LINE PIC X(100)
         VALUE "channel from - to rating(%) program-title". 
PROCEDURE DIVISION. 
MAIN-PARAGRAPH. 
    PERFORM EXPAND-VIEW-COUNT. 
    PERFORM CALCULATE-RATING-AND-PRINT. 
    STOP RUN. 
EXPAND-VIEW-COUNT. 
        A . 
    OPEN INPUT VIEW-FILE. 
    MOVE "N" TO END-OF-FILE. 
    PERFORM UNTIL END-OF-FILE = "Y" 
        READ VIEW-FILE AT END 
           MOVE "Y" TO END-OF-FILE 
        NOT AT END 
            PERFORM SET-VIEW-COUNT 
        END-READ 
    END-PERFORM. 
    CLOSE VIEW-FILE. 
CALCULATE-RATING-AND-PRINT. 
    OPEN INPUT PROGRAM-FILE OUTPUT OUT-FILE. 
    WRITE OUT-REC FROM TITLE-LINE AFTER ADVANCING 1. 
       B . 
    PERFORM UNTIL END-OF-FILE = "Y" 
        READ PROGRAM-FILE AT END 
           MOVE "Y" TO END-OF-FILE 
        NOT AT END 
            PERFORM CALCULATE-RATING 
            MOVE PROG-CHANNEL TO O-PROG-CHANNEL 
            MOVE PROG-START-HHMM TO O-PROG-START-HHMM 
            MOVE PROG-END-HHMM TO O-PROG-END-HHMM 
            MOVE PROG-RATING TO O-PROG-RATING 
            MOVE PROGRAM-TITLE TO O-PROGRAM-TITLE 
            WRITE OUT-REC FROM O-DATA AFTER ADVANCING 1 
        END-READ 
    END-PERFORM. 
    CLOSE PROGRAM-FILE OUT-FILE.
```
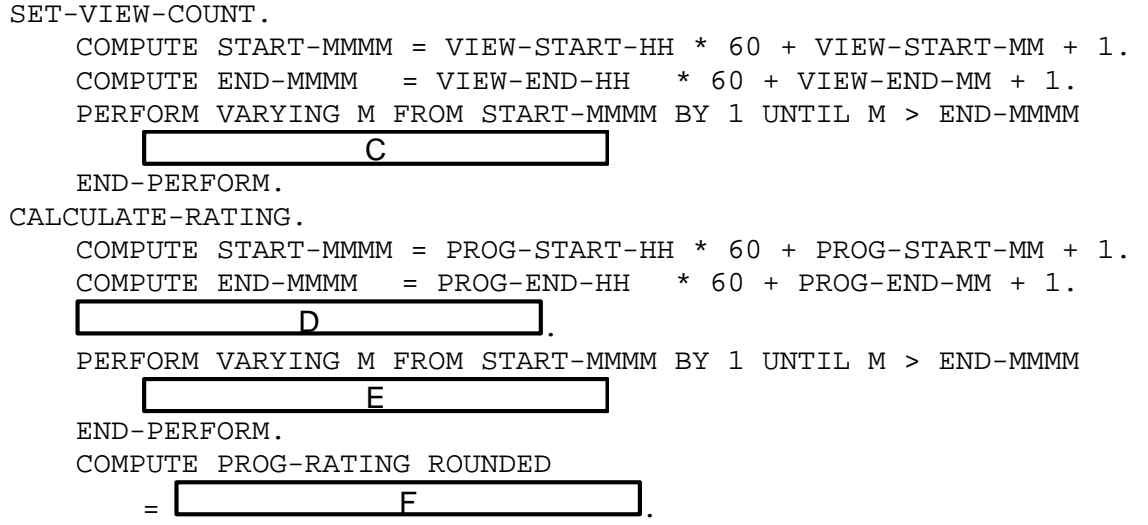

From the answer groups below, select the correct answers to be inserted into the blanks  $\perp$  in the above program.

Answer group for A, B and D:

- a) COMPUTE SUMMATION = END-MMMM START-MMMM
- b) INITIALIZE VIEW-COUNT-TABLE
- c) MOVE "N" TO END-OF-FILE
- d) MOVE "Y" TO END-OF-FILE
- e) MOVE SAMPLE-SIZE TO SUMMATION
- f) MOVE ZERO TO SUMMATION
- g) MOVE ZERO TO VIEW-COUNT-TABLE

Answer group for C and E:

- a) ADD 1 TO COUNT-OF-MINUTE(VIEW-CHANNEL M)
- b) ADD 1 TO COUNT-OF-MINUTE(VIEW-CHANNEL M + 1)
- c) ADD 1 TO SUMMATION
- d) ADD COUNT-OF-MINUTE(PROG-CHANNEL M) TO SUMMATION
- e) COMPUTE SUMMATION = COUNT-OF-MINUTE(PROG-CHANNEL M + 1)
- f) COMPUTE SUMMATION = COUNT-OF-MINUTE(VIEW-CHANNEL M) + 1
- g) MOVE 1 TO COUNT-OF-MINUTE(VIEW-CHANNEL M)

### Answer group for F:

- a)  $100 *$  SUMMATION / ((END-MMMM START-MMMM) \* (SAMPLE-SIZE + 1))
- b) 100  $*$  SUMMATION / ((END-MMMM START-MMMM + 1)  $*$  SAMPLE-SIZE)
- c) 100 \* SUMMATION / (END-MMMM START-MMMM) / SAMPLE-SIZE
- d)  $100 *$  SUMMATION / (END-MMMM START-MMMM + 1) / (SAMPLE-SIZE + 1)

**Q12.** Read the following description of a Java program and the program itself, and then answer Subquestions 1 and 2.

# **[Program Description]**

This program simulates the processing by an automated ticket gate installed at each station of a railroad line comprising four stations A, B, C, and D, with A serving as the starting point and D as the terminal point. On this line, the following two types of fare certificates can be used: one-way ticket (hereinafter, "ticket"); and prepaid card (hereinafter, "card").

A fare on the line is decided based on the distance between stations. The fare for up to 4 kilometers is 120 yen (this fare is called the base fare). An amount of 30 yen is added for each additional 2 kilometers. Any additional distance less than 2 kilometers is rounded up to 2 kilometers. For example, if the distance is 7 kilometers, the fare is 180 yen.

The station of embarkation is recorded on a ticket when a passenger passes through the automated ticket gate in that station to enter the platform area. When he/she passes through the automated ticket gate to leave the platform area in the station of disembarkation, the fare is calculated, and if the amount paid for the ticket is insufficient, the gate is closed to prevent him/her from leaving the platform area. Once a ticket is used, it becomes invalid. On this line, a passenger can enter the platform area through the automated ticket gate in any station, thus being able to embark, regardless of the station that issued the ticket. For instance, with a ticket issued at Station A, a passenger can enter the platform area through the automated ticket gate in Station B.

The station of embarkation is recorded on a card when a passenger enters the platform area through the automated ticket gate in that station. At this time, if the balance on the card is zero, the gate is closed to prevent him/her from entering the platform area. When he/she leaves the platform area through the automated ticket gate in the station of disembarkation, a fare adjustment is processed. Namely, the fare is calculated and is subtracted from the balance on the card. At this time, if this balance is less than the amount of the fare, the gate is closed to prevent him/her from leaving the platform area.

Class Line represents the railroad line. Method getFare calculates the fare on the basis of a given distance, and returns this information.

Class Gate signifies an automated ticket gate. Fields A, B, C and D in class  $Line$  are instances of Gate, and represent the automated ticket gates installed at stations A, B, C and D, respectively. The constructor and each method perform the following processing.

1) The constructor generates an instance of Gate. A station name is specified as the first argument, and the distance from station A, which is the starting point of the line, is specified as the second argument.

- 2) Method enter performs processing when a passenger enters the platform area through an automated ticket gate. If the fare certificate is not valid, the gate is closed. If entrance processing is carried out normally, information on the station of embarkation is recorded on this fare certificate.
- 3) Method exit performs processing when a passenger leaves the platform area through an automated ticket gate. If the fare certificate is invalid in that, for example, the amount (balance) on the fare certificate is insufficient, then the gate is closed.
- 4) Methods open and close output messages for opening and closing a gate, respectively.

Abstract class Ticket, which represents a fare certificate for this line, is inherited in defining a ticket and a card. The constructor and each method perform the following processing.

- 1) The constructor retains a purchase amount on the fare certificate as the initial value.
- 2) Method getValue returns the fare certificate amount (balance) as it is at the point in time when it is called.
- 3) Method adjustValue performs fare adjustment processing if necessary.
- 4) Method deduct deducts the amount specified as an argument from the amount (balance) of the fare certificate, and updates the amount (balance).
- 5) Method setOrigin records a specified Gate as the station of embarkation. If null is specified, the record of the station of embarkation is deleted.
- 6) Method getOrigin returns the station of embarkation that is recorded. If this station is not recorded, null is returned.

Class OneWayTicket represents a ticket, and class PrepaidCard represents a card. In the processing of either fare certificate, an abstract method is implemented, and the method in class Ticket is overridden, as necessary.

# **[Program 1]**

```
public final class Line { 
  public static final Gate A = new Gate("A", 0);public static final Gate B = new Gate("B", 5);public static final Gate C = new Gate("C", 8);public static final Gate D = new Gate("D", 14); public static int getFare(int distance) { 
     return 120 + (Math.max(distance - 3, 0) / 2) * 30;
    } 
}
```
# **[Program 2]**

```
public class Gate { 
    private final String name; 
    private final int distance; 
    public Gate(String name, int distance) { 
      this.name = name;
       this.distance = distance; 
    } 
    public void enter(Ticket ticket) { 
       if (ticket.isValid() && ticket.getOrigin() == null) { 
                      A ;
          open(); 
       } else { 
          close(); 
       } 
    } 
    public void exit(Ticket ticket) { 
      Gate origin = ticket.getOrigin();
       if (origin != null) { 
           int d = Math.abs(origin.distance - distance); 
          int fare = Line.getFare(d);
if (\begin{array}{ccc} & B & \end{array}) {
              ticket.adjustValue(fare); 
              ticket.setOrigin(null); 
              open(); 
              return; 
 } 
       } 
       close(); 
    } 
    private void open() { System.out.println(name + ": open"); } 
    private void close() { 
       System.out.println(name + ": closed"); 
    } 
}
```
# **[Program 3]**

```
public abstract class Ticket { 
   private Gate origin; 
   private int value; 
   public Ticket(int value) { 
      this.value = value; 
   }
```

```
 public int getValue() { return value; } 
   public void deduct(int amount) { value -= amount; } 
  public void setOrigin(Gate gate) { origin = gate; }
   public Gate getOrigin() { return origin; } 
   public abstract void adjustValue(int amount); 
   public abstract boolean isValid(); 
}
```
# **[Program 4]**

```
public class OneWayTicket extends Ticket { 
    private boolean valid = true; 
   public OneWayTicket(int value) { 
\begin{array}{ccc} & C & \end{array} } 
    public void setOrigin(Gate gate) { 
       super.setOrigin(gate); 
      if (qate == null) valid = false; 
    } 
    public void adjustValue(int amount) { } 
   public boolean isValid() { return valid; } 
}
```
# **[Program 5]**

```
public class PrepaidCard extends Ticket { 
    public PrepaidCard(int value) { 
\begin{array}{ccc} & C & \end{array} } 
    public void adjustValue(int amount) { deduct(amount); } 
    public boolean isValid() { 
       return getValue() > 0; 
    } 
}
```
From the answer groups below, select the correct answers to be inserted into the blanks  $\perp$  in the above programs.

#### Answer group for A:

Answer group for B:

- a) ticket.setOrigin(Line.A) b) ticket.setOrigin(Line.D)
- c) ticket.setOrigin(null) d) ticket.setOrigin(this)
- e) ticket.setOrigin(ticket)

- 
- 
- e) ticket.getValue() >= fare

#### a) ticket.getValue() < fare b) ticket.getValue() <= fare

c) ticket.getValue() == fare d) ticket.getValue() > fare

#### Answer group for C:

- 
- e) this(value)
- a) super() b) super(this)
- c) super(value) d) super(); this.value = value

## **Subquestion 2**

It was decided that a new type of fare certificate be sold. A fare certificate of this type permits a passenger to freely embark or disembark at all stations within 24 hours from the time that the fare certificate is issued. Twenty-four hours after such a fare certificate is issued, the passenger can leave the platform area in any station but cannot enter any such area. For this, it is desired that a new class that inherits abstract class Ticket be defined to permit the use of this type of certificate without making any modification to class Gate. Processing by the constructor and methods of this class are shown in the following table. From the answer group below, select the correct answers to be inserted into the blanks in the table. Here, value in the answer group is a field value of class Ticket, and it is assumed that the initial value is set by the constructor and that the value is obtained by method getValue.

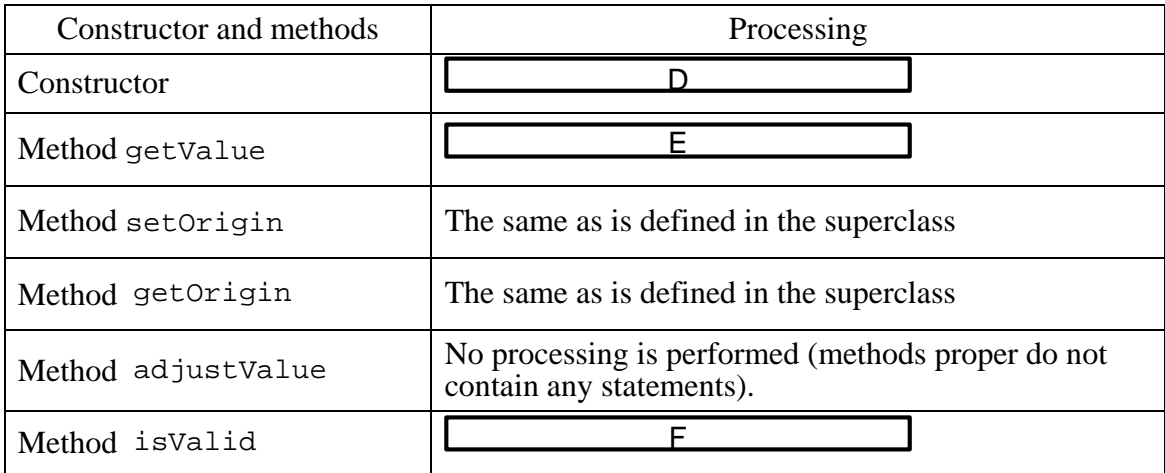

Answer group:

- a) 0 is returned at all times.
- b) An amount that is theoretically too large to be spent in 24 hours is set as the initial value of value.
- c) Method deduct is called, with amount as an argument.
- d) No processing is performed (methods proper do not contain any statements).
- e) The base fare on the line is returned at all times.
- f) The highest fare on the line (the maximum value among all fares) is set as the initial value of value, and the fare certificate issuance time is recorded.
- g) The same as is defined in the superclass
- h) true is returned only when the call time is within 24 hours from the fare certificate issuance time stored in the instance. In other cases, false is returned.
- i) true is returned only when value is not less than the base fare on the line. In other cases, false is returned.
- j) true is returned only when value is not less than the highest fare on the line (the maximum value among all fares). In other cases, false is returned.

**Q13.** Read the following description of an assembler program and the program itself, and then answer Subquestions 1 through 3.

# **[Program Description]**

This is a subprogram BPSRH in which one word is searched for a specified bit pattern.

- 1) The main program sets the first address of the parameter area in GR1, and calls BPSRH. The format of the parameter area is as follows:
	- $(GR1) 0$
- Word to be searched  $\mathbb{I}$  1 n: Number of bits in bit pattern  $\mathbf n$  $1 \leq n \leq 16$  $\mathbb{I}$  2 Bit pattern (right-justified)
- 2) In BPSRH, bits in the word to be searched are compared with the specified bit pattern in descending order of bit number, and the highest bit number in the portion that first matched is set in GR0; BPSRH then returns to the main program. If no portion is matched, –1 is set in GR0, and BPSRH returns to the main program. In the following example, the highest bit number in the portion that matched with the pattern is 12, which is set in GR0.

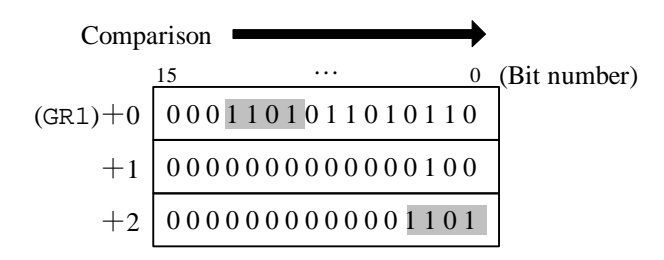

3) When returning from the subprogram, the contents of general-purpose registers GR1 through GR7 are restored to the original values.

# **[Program]**

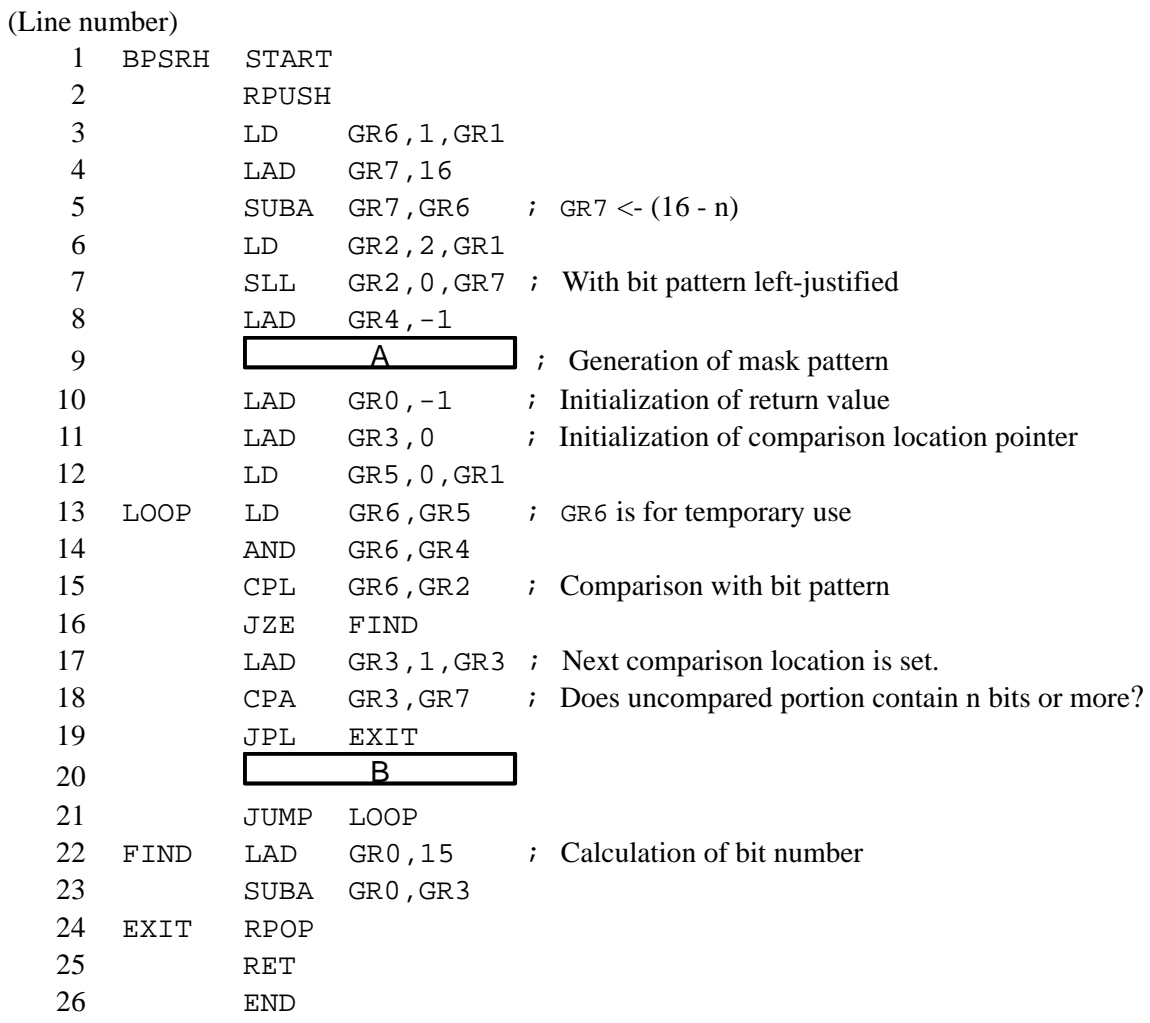

# **Subquestion 1**

From the answer groups below, select the correct answers to be inserted into the blanks I in the above program.

Answer group for A:

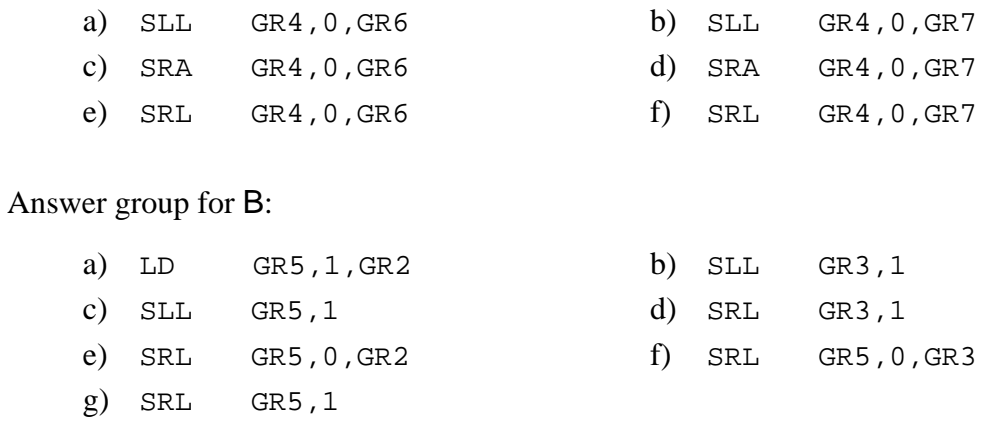

From the answer group below, select the correct answer as the hexadecimal notation of the value of GR5 when the following parameters are passed and control is just transferred to the instruction labeled FIND.

$$
\begin{array}{r|rrrr}\n\hline\n\text{(GR1)} & 0001101011010110 \\
+1 & 0000000000000100 \\
+2 & 0000000000001101\n\end{array}
$$

Answer group:

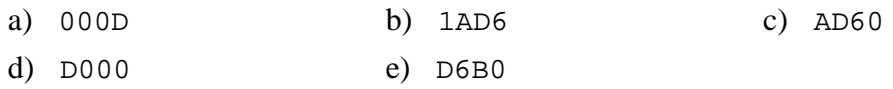

#### **Subquestion 3**

A subprogram RESERVE was created in which movie theater seats are reserved using a subprogram BP1SRH for performing searches specializing in bit patterns comprising consecutive 1's.

From the answer groups below, select the correct answers to be inserted into the blanks in RESERVE.

1) The number of seats for reservation in the movie theater is 1,024. Seat numbers are 0 through 1023. Moreover, seats for reservation are divided in such a way that every 16 seats with consecutive seat numbers constitute a group. A table for seat control consists of 64 consecutive words. Bit number 15 of the first word represents the state of seat number 0, and bit number 0 of the last word represents the state of seat number 1023. When the corresponding bit in the table for seat control is 1, the relevant seat is vacant. If the bit is 0, the relevant seat is booked.

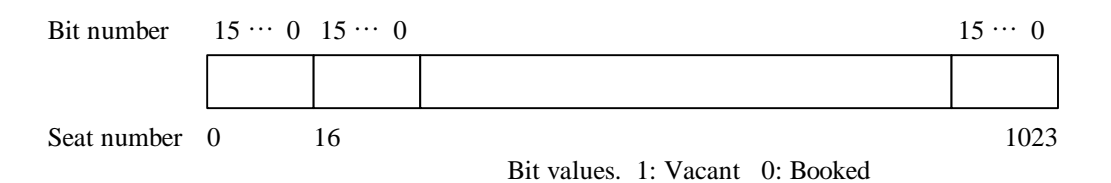

## Fig. Format of table for seat control (64 words)

- 2) In the main program, the number of seats to be booked,  $n(1 \le n \le 16)$ , is set in GR1, the beginning address of the table for controlling seats for reservation is set in GR2, and RESERVE is called.
- 3) RESERVE secures a specified number of seats in such a way that all relevant seats are consecutive and that no group is skipped in between. Vacant seats are searched for

in sequence starting with seat number 0. If consecutive vacant seats are found, these seats are placed in the "booked" state, the lowest seat number secured is set in GR0, and control is returned to the main program. If no vacant seat is secured, –1 is set in GR0, and control is returned to the main program.

- 4) When returning from the subprogram RESERVE, the contents of general-purpose registers GR1 through GR7 are restored to the original values.
- 5) The format of the parameters given to BP1SRH are as follows.

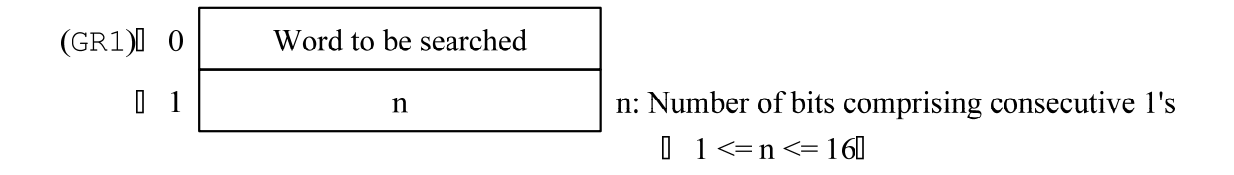

BP1SRH is a program in which line numbers 6 through 9 of BPSRH are replaced with the following three sets of instructions.

LAD GR2,#8000 SRA GR2,-1,GR6 LD GR4,GR2

# **[Program]**

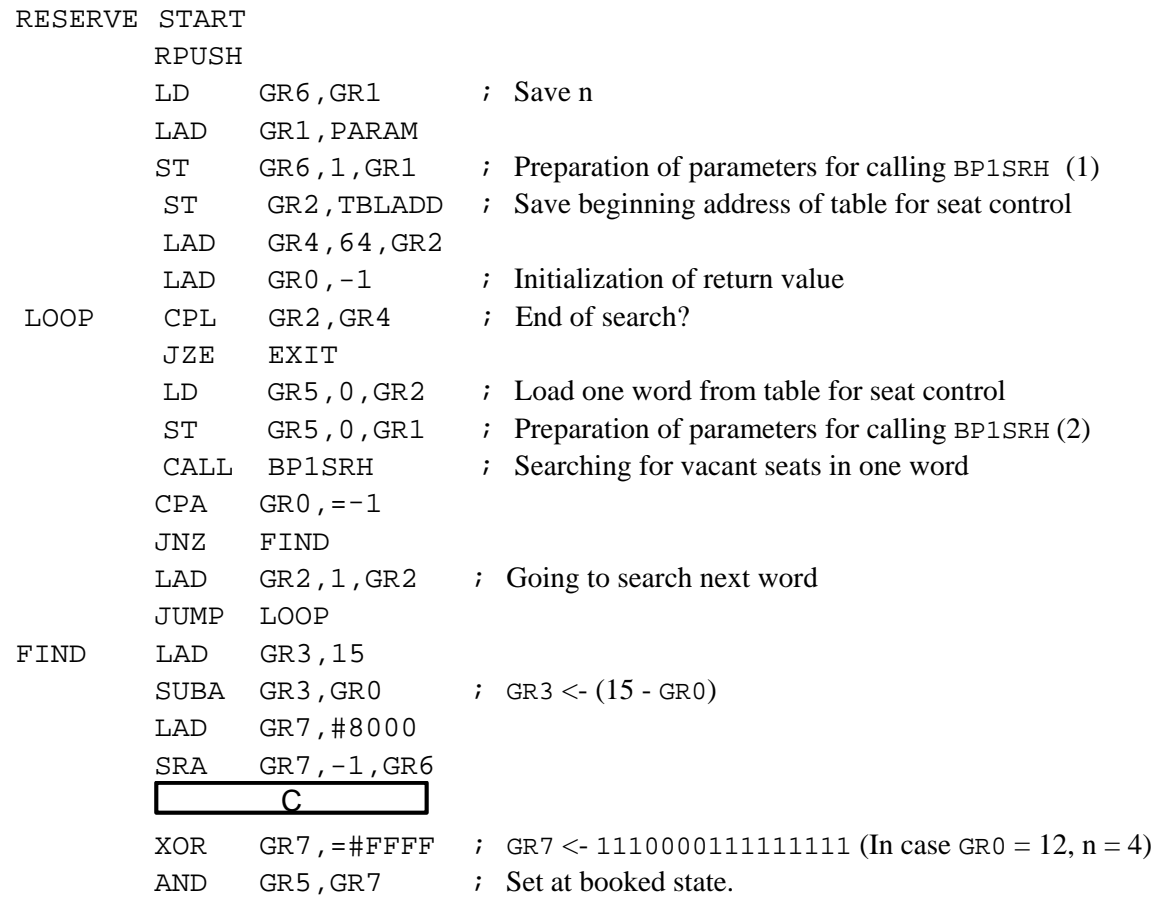

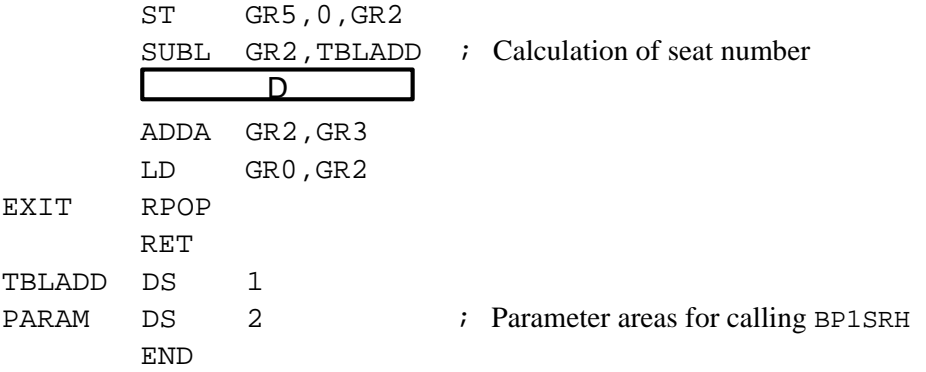

# Answer group for C:

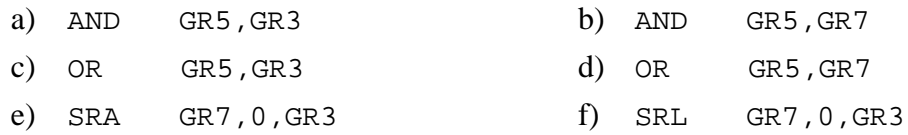

# Answer group for D:

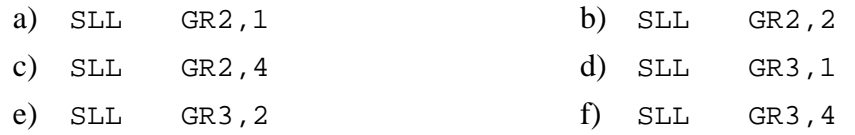

## **Assembly Language Specifications**

#### 1. COMET II Hardware Specifications

#### 1.1 Hardware Specifications

(1) One word is 16 bits, and the bit format is as follows:

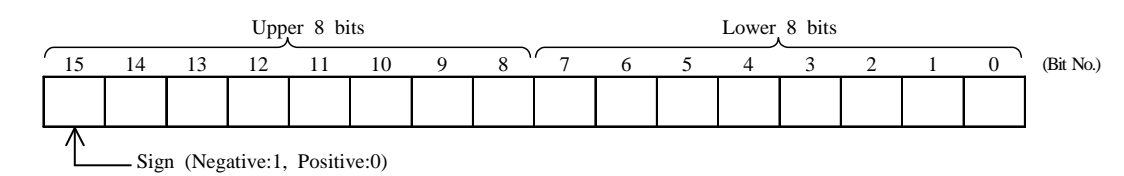

- (2) Main storage capacity is 65,536 words with address numbers 0 through 65,535.
- (3) Numeric values are expressed as 16-bit binary numbers. Negative numbers are expressed in complements of two.
- (4) Control is sequential. COMET II utilizes a one-word or two-word instruction word.
- (5) The COMET II has four types of registers: GR (16 bits), SP (16 bits), PR (16 bits) and FR (3 bits). There are eight GR (General Register) registers, GR0 through GR7. These eight registers are used for arithmetic, logical, compare and shift operations. Of these, GR1 through GR7 are also used as index registers to modify addresses.

The stack pointer stores the address currently at the top of the stack.

The PR (Program Register) stores the first address of the next instruction.

The FR (Flag Register) consists of three bits: OF (Overflow Flag), SF (Sign Flag) and ZF (Zero Flag). The following values are set, depending on the result generated by certain operation instructions. These values are referenced by conditional branch instructions.

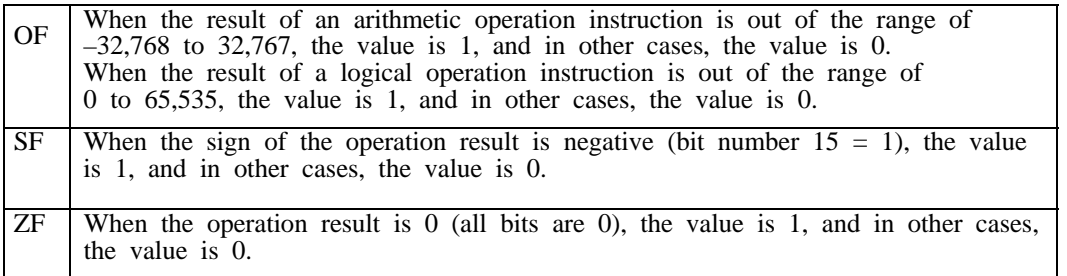

(6) Logical addition or logical subtraction: Treats the data to be added or subtracted as unsigned data, and performs addition or subtraction.

#### 1.2 Instructions

Formats and functions of instructions are described in the following chart. When an instruction code has two types of operands, the upper operand shows the instruction between registers and the lower operand shows the instruction between register and main storage.

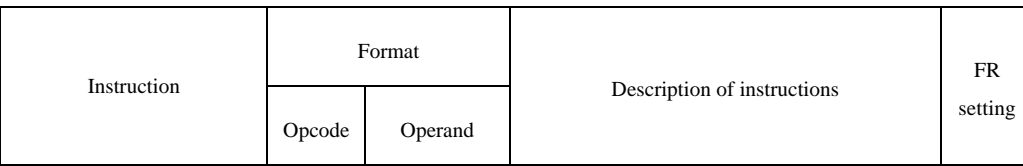

#### (1) Load, store, load address instruction

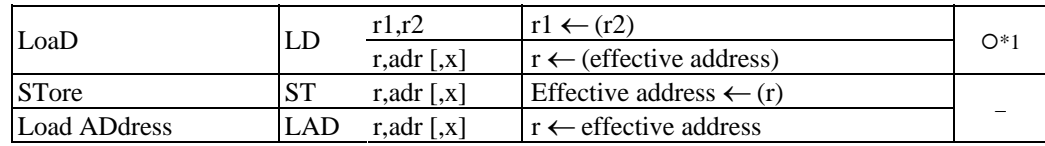

#### (2) Arithmetic and logical operation instructions

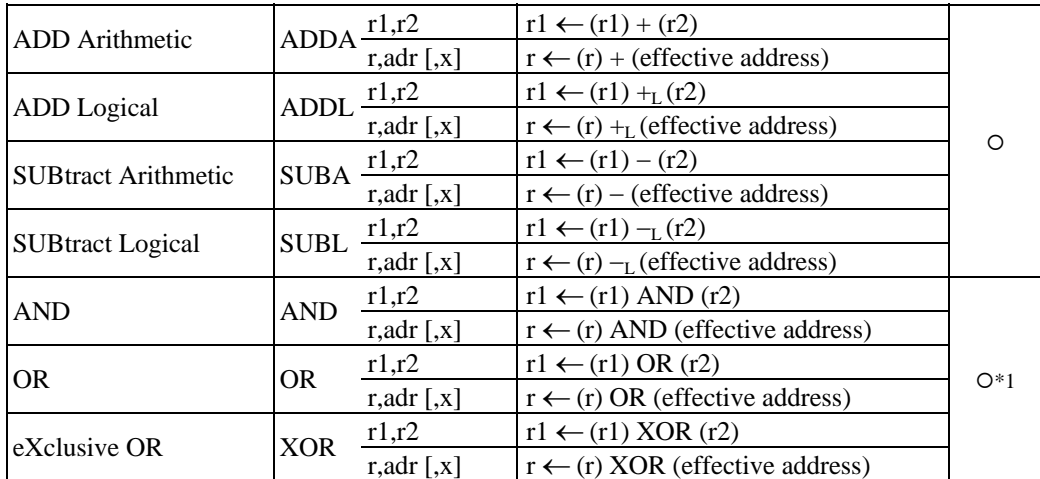

#### (3) Compare operation instructions

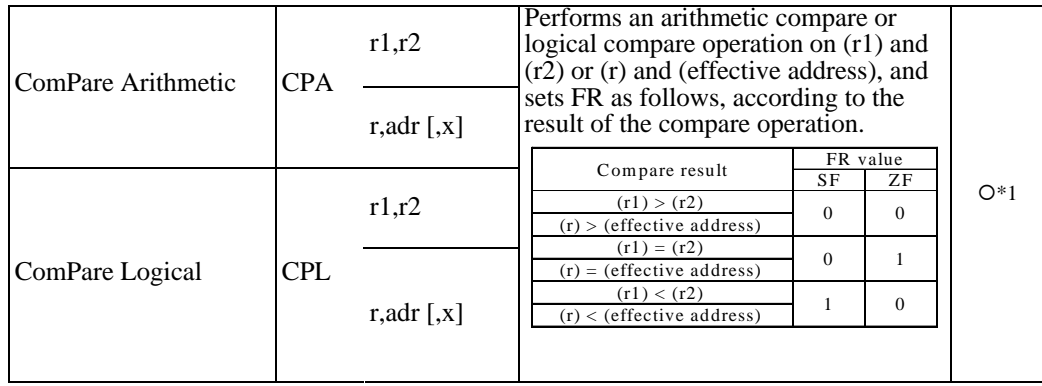

# (4) Shift operation instructions

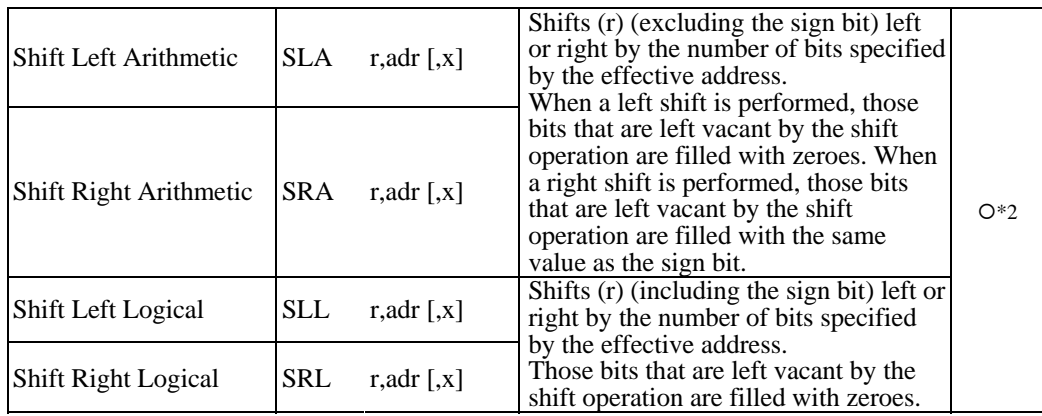

#### (5) Branch instructions

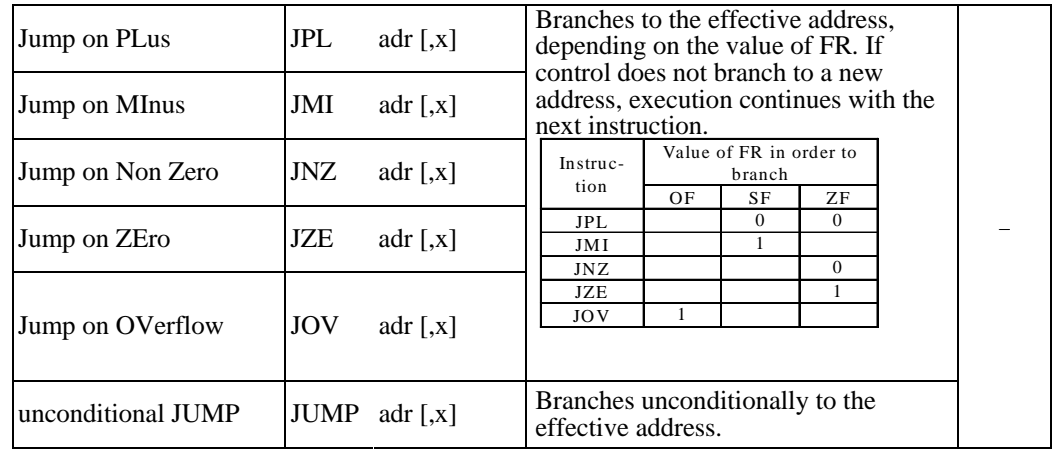

# (6) Stack operation instructions

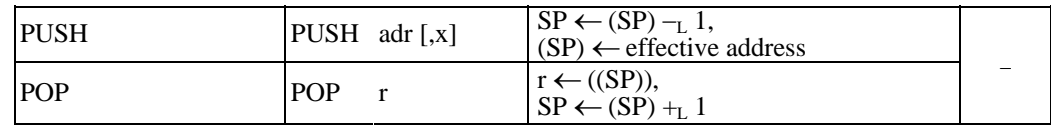

#### (7) Call and return instructions

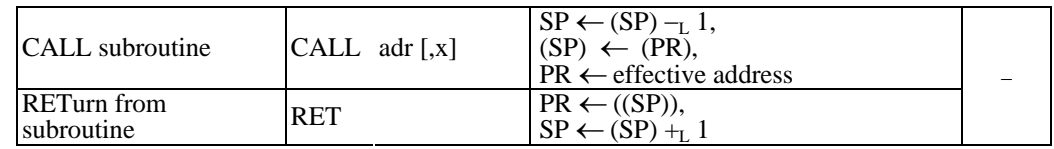

# (8) Other

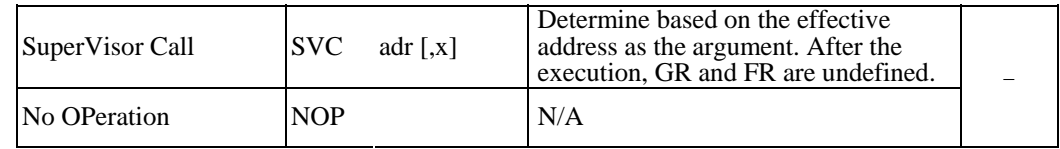

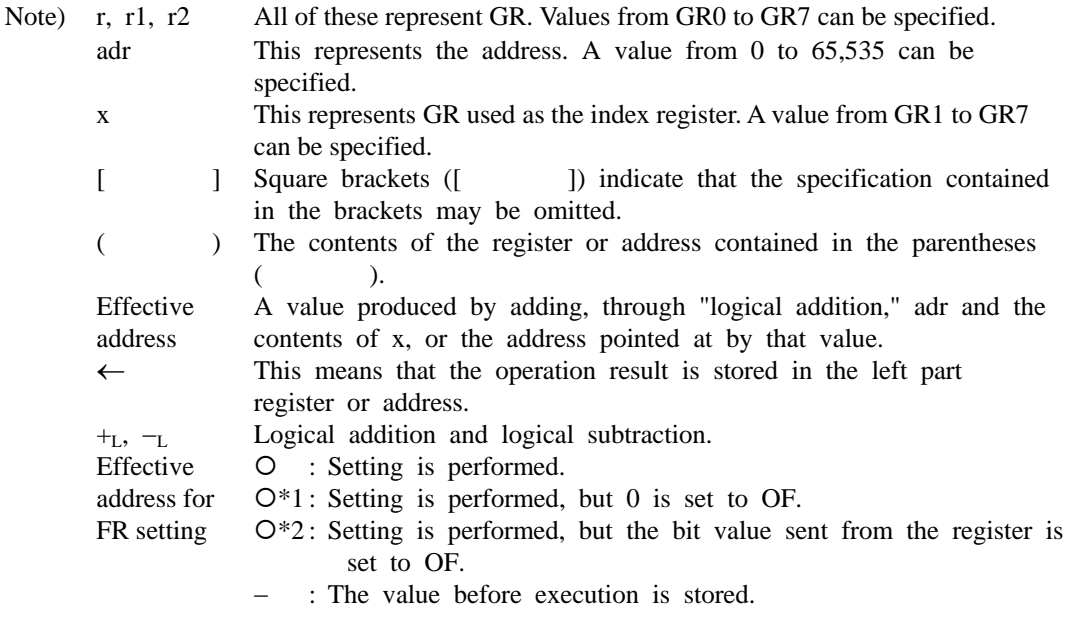

#### 1.3 Character Set

- (1) A JIS X0201 Romaji/katakana character set that uses 8-bit codes is used.
- (2) Part of the character set is shown in the right table. Eight bits are used to represent one character; the upper four bits indicate the column in the table, and the lower four bits indicate the row. For example, the hexadecimal codes for the space character, "4," "H," and "\" are 20, 34, 48 and 5C, respectively. The characters that correspond to the hexadecimal codes 21 to 7E (and A1 to DF omitted in this table) are called "graphics characters." Graphics characters can be displayed (printed) as characters on an output device.
- (3) If any characters not listed in this table and the bit configuration for those characters is needed, they are given in the problem.

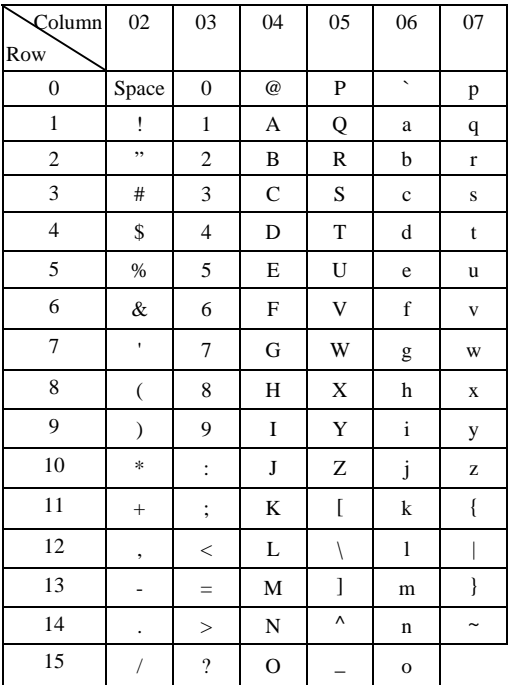

#### 2 Specifications of the CASL II Assembly Language

#### 2.1 Specifications of the language

- (1) CASL II is an assembly language for the COMET II.
- (2) A program consists of instruction lines and comment lines.
- (3) One instruction is described in one instruction line, and cannot continue to the next line.
- (4) Instruction lines and comment lines are written from the first character of the line in the following description formats:

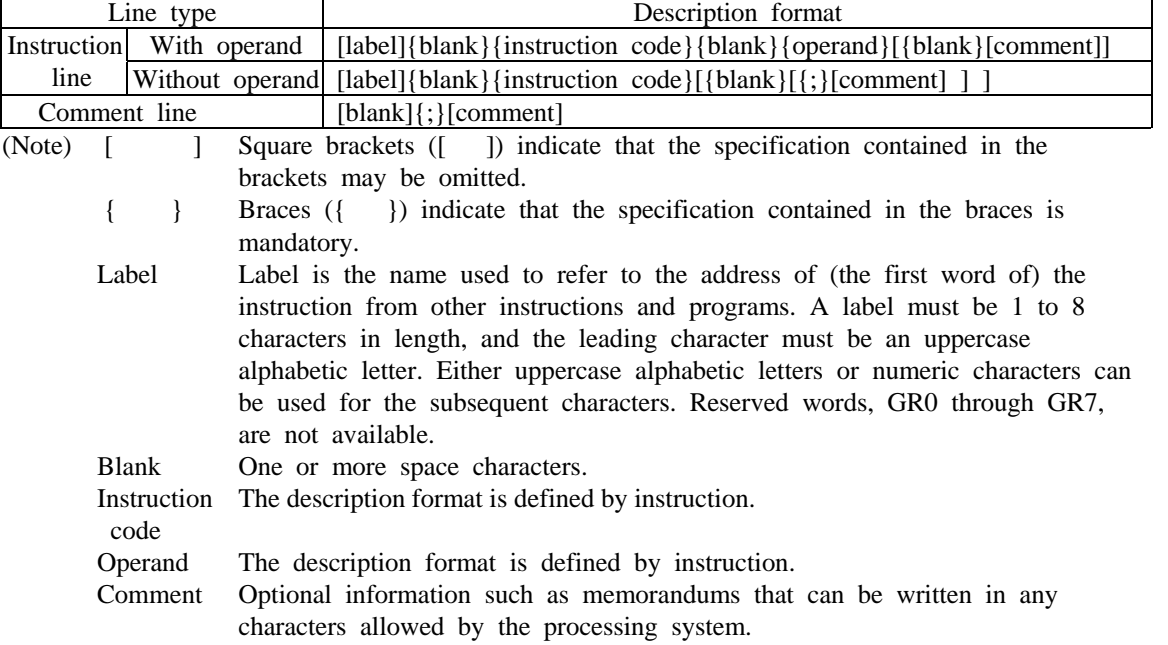

#### 2.2 Instruction Types

CASL II consists of four assembler instructions (START, END, DS and DC), four macro instructions (IN, OUT, RPUSH and RPOP) and machine language instructions (COMET II instructions). The specifications are as follows:

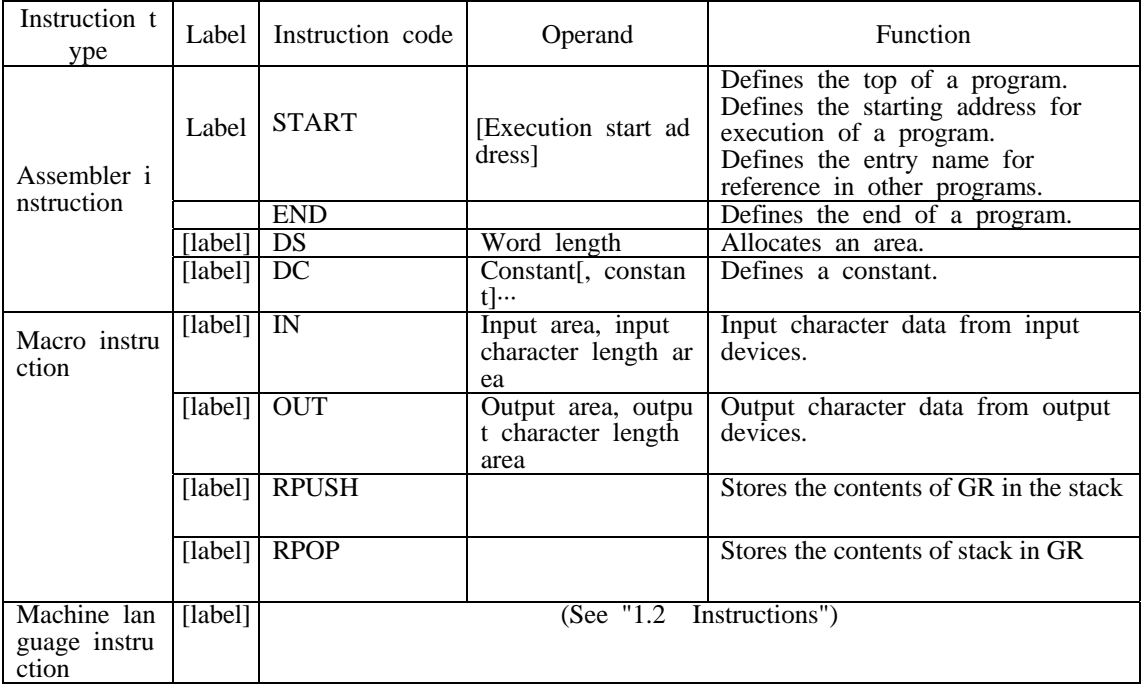

#### 2.3 Assembler Instructions

Assembler instructions are used for assembler control, etc.

(1) START [Execution start address]

The START instruction defines the top of a program.

The label name that is defined within this program specifies the execution start address. If the label is specified, execution begins from the address, and if the label is omitted, execution begins from the next instruction of the START instruction.

The label for this instruction can be referred to from other programs as the entry name.

 $(2)$  END

The END instruction defines the end of a program.

(3) DS Word length

The DS instruction allocates an area of the specified word length.

The word length is specified by a decimal constant  $( \ge 0)$ . If "0" is specified for the word length of an area, the area is not allocated, but the label is valid.

 $(4)$  DC Constant[, constant] ...

The DC instruction stores the data that has been specified as a constant in (consecutive) words. There are four types of constants: decimal constants, hexadecimal constants, character constants and address constants.

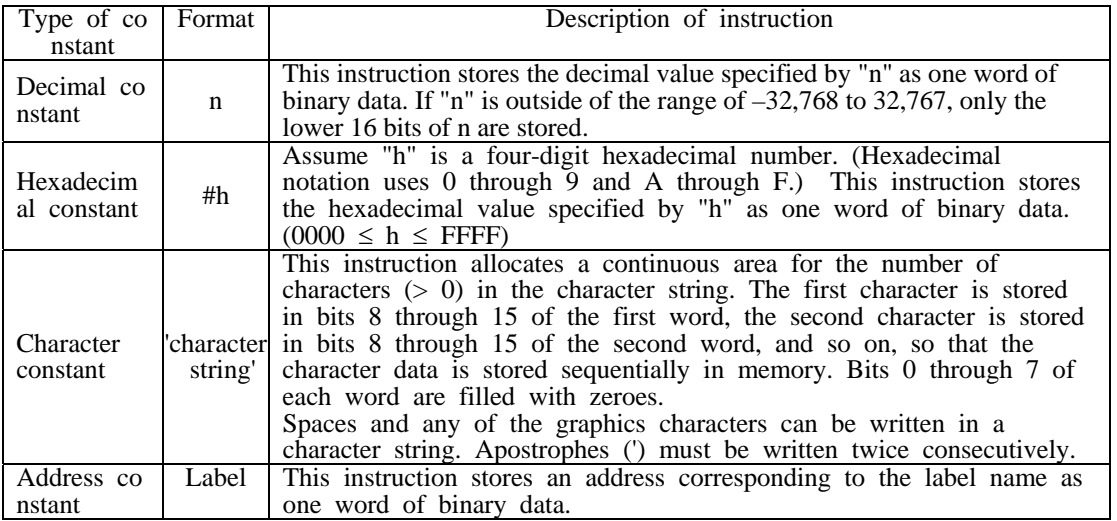

#### 2.4 Macro Instructions

Macro instructions use a pre-defined group of instructions and operand data to generate a group of instructions that performs a desired function (the word length is undefined).

 $(1)$  IN Input area, input character length area

The IN instruction reads one record of character data from a previously assigned input device.

The input area operand should be the label of a 256-word work area, and the input data is input in this area beginning at the starting address, one character per word. No record delimiter code (such as a line return code, when using a keyboard) is stored. The storage format is the same as character constants with the DC instruction. If the input data is less than 256 characters long, the previous data is left as is in the remaining portion of the input area. If the input data exceeds 256 characters, the excess characters are ignored.

The input character length area should be the label of the one-word work area, and the character length that was input  $(>= 0)$  is stored as binary data. If the end-of-file indicator is encountered,  $-1$  is stored.

When the IN instruction is executed, the contents of GR registers are saved but the contents of FR are undefined.

 $(2)$  OUT Cutput area, output character length area

The OUT instruction writes character data as one record of data to the previously assigned output device.

The output area operand should be the label of the area where the data to be output is stored, one character per word. The storage format is the same as character constants with the DC instruction. Bits 0 through 7 do not have to be zeroes because the OS ignores them.

The output character length area should be the label of the one-word work area, and the character length that is to be output  $(>= 0)$  is stored as binary data.

When the OUT instruction is executed, the contents of the GR registers are saved but the contents of FR are undefined.

 $(3)$  RPUSH

The RPUSH instruction stores the contents of GR in the stack in order of GR1, GR2, … and GR7.

(4) RPOP

The RPOP instruction takes out of the contents of the stack sequentially, and stores in GR in order of GR7, GR6, … and GR1.

#### 2.5 Machine Language Instructions

Operands of machine language instructions are described in the following formats:

- r, r1, r2 GR is specified using a symbol from GR0 to GR7.
- x GR used as the index register can be specified by a symbol from GR1 to GR7.
- adr The address is specified by a decimal constant, a hexadecimal constant, an address constant or a literal.

A literal can be described by attaching the equal sign  $(=)$  before a decimal constant, a hexadecimal constant or a character constant. CASL II generates a DC instruction by specifying the constant after the equal sign as the operand, and sets the address to the adr value.

#### 2.6 Other

- (1) The relative positions of the instruction words and areas generated by the assembler conform to the order of the descriptions in the assembly language program. All DC instructions generated from literals are located just before the END instruction.
- (2) The instruction words and areas that are generated occupy a continuous area in the main memory.

#### 3. Guide to Program Execution

#### 3.1 OS

The following arrangements exist regarding program execution.

- (1) The assembler interprets undefined labels (of those labels written in the operand column, any that are not defined within the program) as entry names (START instruction labels) for other programs. In this case, the assembler refrains from determining the address and entrusts that task to the OS. Before executing the program, the OS performs link processing with entry names for other programs and determines the addresses (program linking).
- (2) The program is started up by the OS. Although the area in the main memory where a program is loaded is undefined, the address value corresponding to the label in the program is corrected to the actual address by the OS.
- (3) During program startup, the OS allocates enough stack area for the program, then adds one to the last address and sets that value in the SP.
- (4) The OS passes control to the program by the CALL instruction. When returning control to the OS after executing the program, the RET instruction is used.
- (5) The assignment of an input device to the IN instruction or of an output device to the OUT instruction is made by the user before executing the program.
- (6) The OS handles the differences that may arise in input and output procedures due to the different I/O devices and media involved; I/O is performed using the system's standard format and procedures (including error handling). Therefore, the user of these IN and OUT instructions does not need to be concerned with differences among I/O devices.

#### 3.2 Undefined Items

Ensure that any items concerning program execution that are not defined in these specifications are handled by the processing system.